### Chapter 1 Introduction

#### A note on the use of these Powerpoint slides:

We're making these slides freely available to all (faculty, students, readers). They're in PowerPoint form so you see the animations; and can add, modify, and delete slides (including this one) and slide content to suit your needs. They obviously represent a *lot* of work on our part. In return for use, we only ask the following:

- If you use these slides (e.g., in a class) that you mention their source (after all, we'd like people to use our book!)
- If you post any slides on a www site, that you note that they are adapted from (or perhaps identical to) our slides, and note our copyright of this material.

Thanks and enjoy! JFK/KWR

All material copyright 1996-2016 J.F Kurose and K.W. Ross, All Rights Reserved

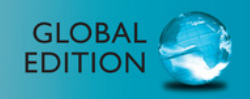

Kurose · Ross

# **Computer Networking** A Top-Down Approach SEVENTH EDITION

**P** Pearson

*Computer Networking: A Top Down Approach* 

7<sup>th</sup> Edition, Global Edition Jim Kurose, Keith Ross Pearson April 2016

# Q: Group the Similar Terms!

- $\Box$  Human
- $\Box$  Calculator
- $\Box$  Computer
- □ System
- $\Box$  Device
- $\Box$  Network
- $\Box$  Communication
- **□ Information**
- q Data

# Polly's Language IQ

 $\Box$  Entities

o Human, Calculator, Computer, System, Device

- $\Box$  A group of associated entities
	- o Network (of human, calculator, computer, system, device)
- $\Box$  Interaction/exchange over the group of associated entities
	- **O** Communication [over the network (of human, calculator, computer, system, device)]
- $\Box$  Stuff to be interacted/exchanged over the group of associated entities
	- o Information, Data {communicated [over the network (of human, calculator, computer, system, device)]

A Human Network

□ May I have some volunteers?

### Is it easy now to think…

#### What a computer network is?

Introduction 1-5

### A network of computers?

#### Yes and No

Introduction 1-6

### Computer Network

 $\square$  In a general sense o Yes, a network of computers In a professional sense o Not exactly, it implies specifically the Internet

### $\square$  In other words,

- o You could define and create your own computer network (running non-Internet stuff)
- $\circ$  But it won't be THE computer network (the Internet)

# The Objectives

 $\Box$  In a long term

- o To train students who could create their own computer (or whatever) network
- $\Box$  In a short term (in this course)
	- o Let's start from the most popular example -the Internet

# Chapter 1: Introduction

### Our goal:

- $\Box$  get context, overview, "feel" of networking
- $\Box$  more depth, detail later in course
- $\Box$  approach:
	- $\circ$  descriptive
	- o use Internet as example

#### Overview:

- $\Box$  what's the Internet
- □ what's a protocol?
- $\Box$  network edge
- $\Box$  network core
- performance: loss, delay
- **Q** protocol layers, service models
- $\Box$  network under attack
- $\Box$  history

# Chapter 1: roadmap

- 1.1 What *is* the Internet?
- 1.2 Network edge
- 1.3 Network core
- 1.4 Delay & loss in packet-switched networks
- 1.5 Protocol layers, service models
- 1.6 Network Under Attack
- 1.7 History

### What's the Internet: "nuts and bolts" view

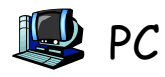

server

wireless

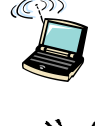

laptop cellular handheld

 $\Box$  millions of connected computing devices:

hosts = end systems

o running *network* apps Home network

#### $\Box$  communication links

wired links access points

- ◆ fiber, copper, radio, satellite
- \* transmission rate = bandwidth

 $\infty$ router **Q** routers: forward packets (chunks of data)

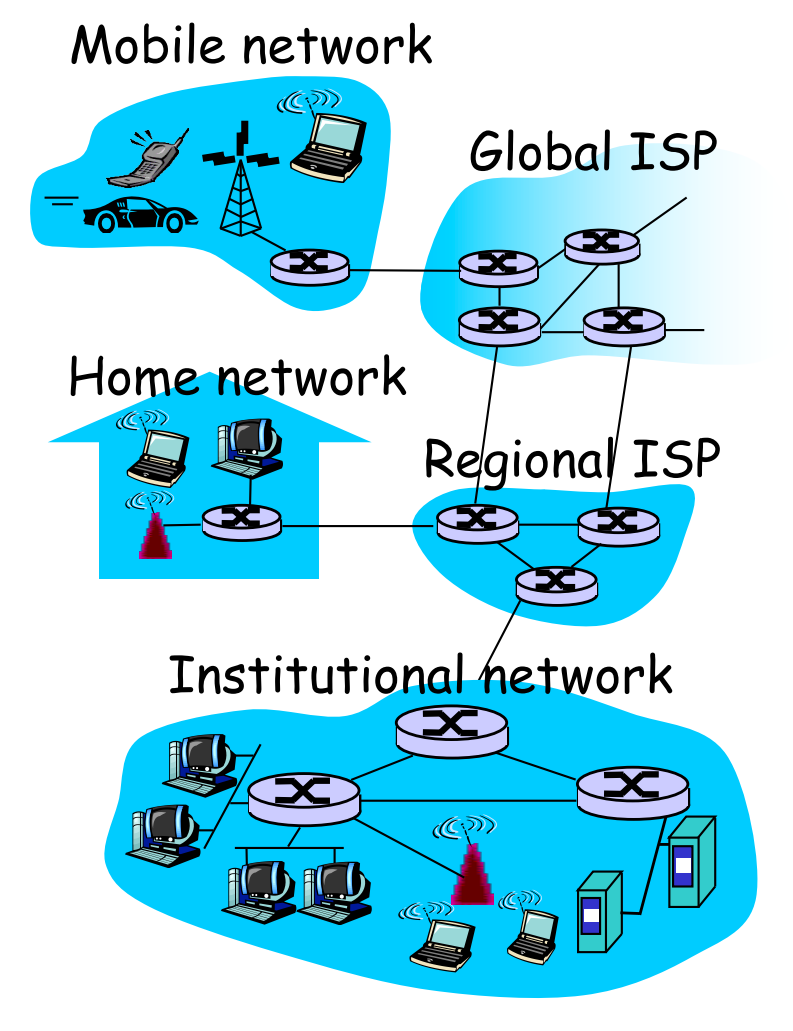

# "Fun" Internet-connected devices

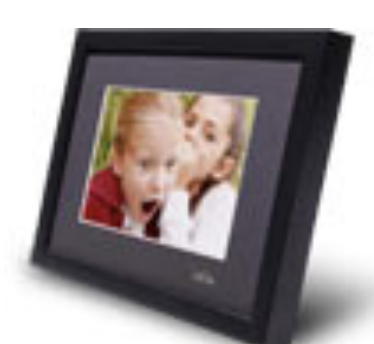

IP picture frame http://www.ceiva.com/

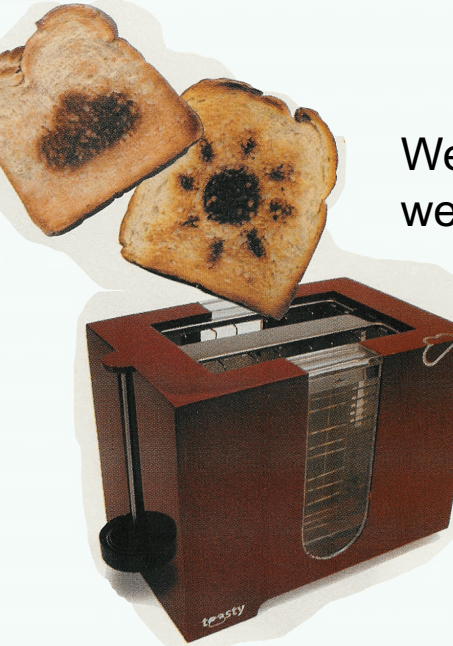

Web-enabled toaster + weather forecaster

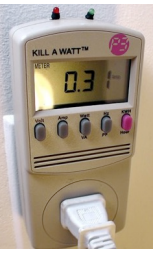

Tweet-a-watt: monitor energy use

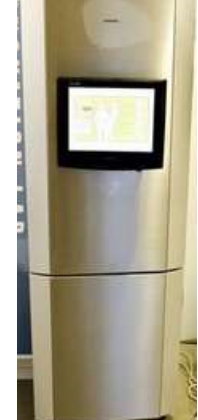

Slingbox: watch, control cable TV remotely

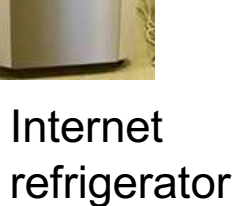

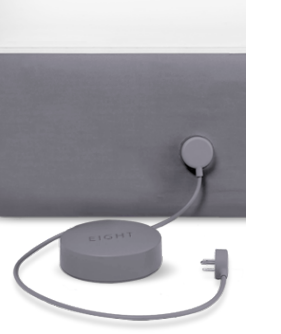

sensorized, bed mattress

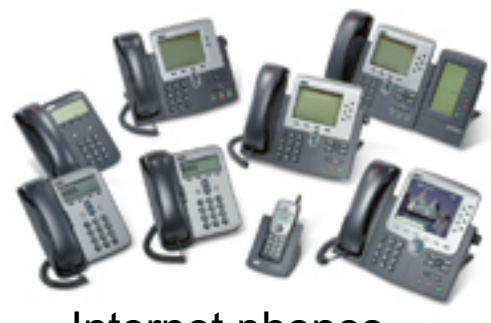

Internet phones

### What's the Internet: "nuts and bolts" view

- protocols control sending, receiving of msgs
	- m e.g., TCP, IP, HTTP, Skype, Ethernet
- □ *Internet:* "network of networks"
	- o loosely hierarchical
	- o public Internet versus private intranet

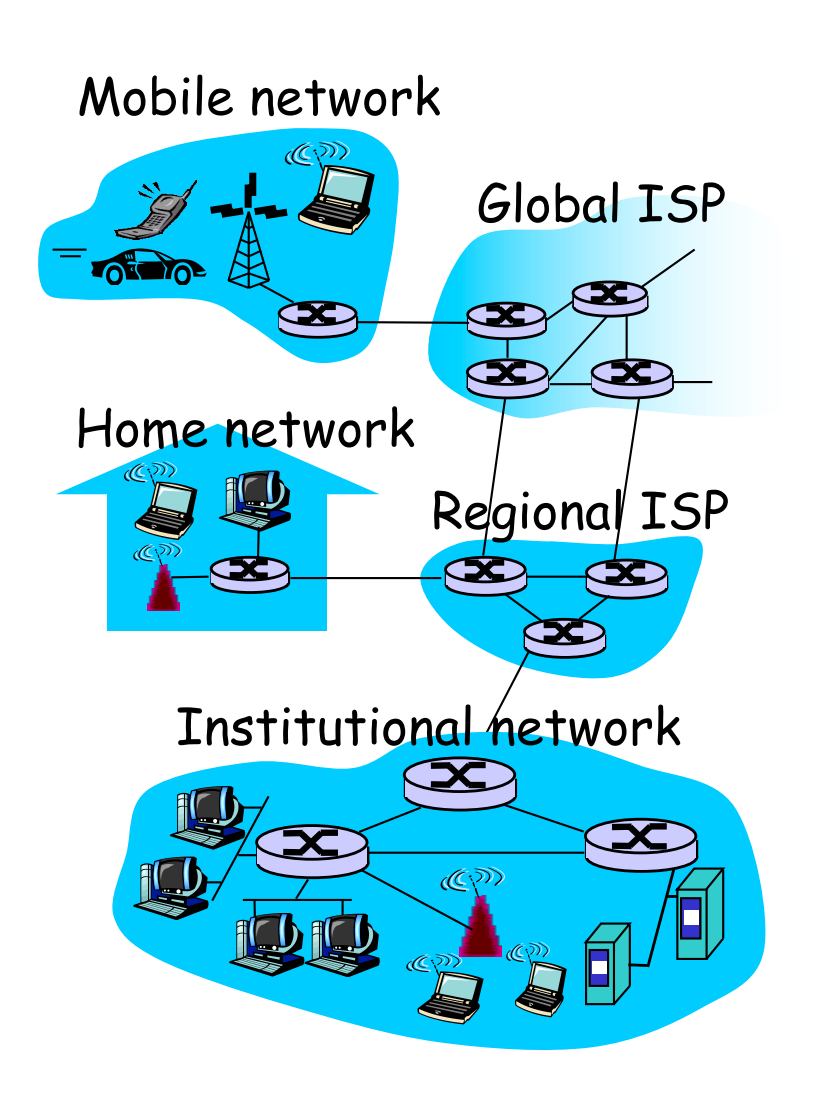

### What's the Internet: a service view

 $\Box$  communication infrastructure enables distributed applications: o Web, VoIP, email, games, e-commerce, file sharing

- Q communication services provided to apps:
	- o reliable data delivery from source to destination
	- o "best effort" (unreliable) data delivery

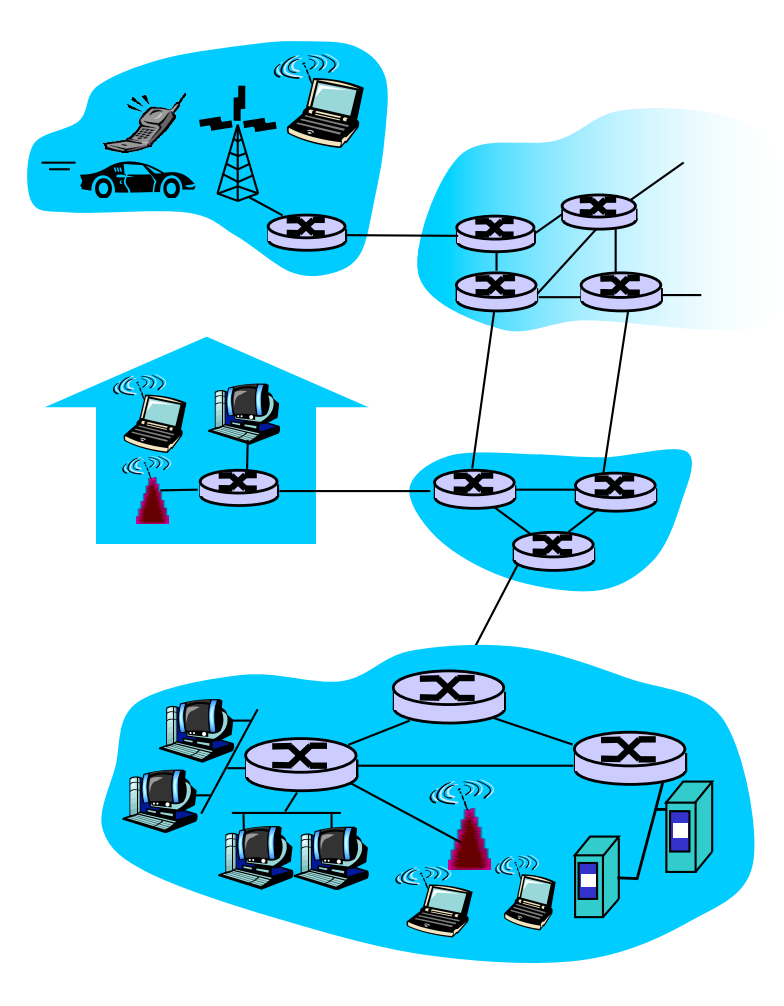

# What's a protocol?

a human protocol and a computer network protocol:

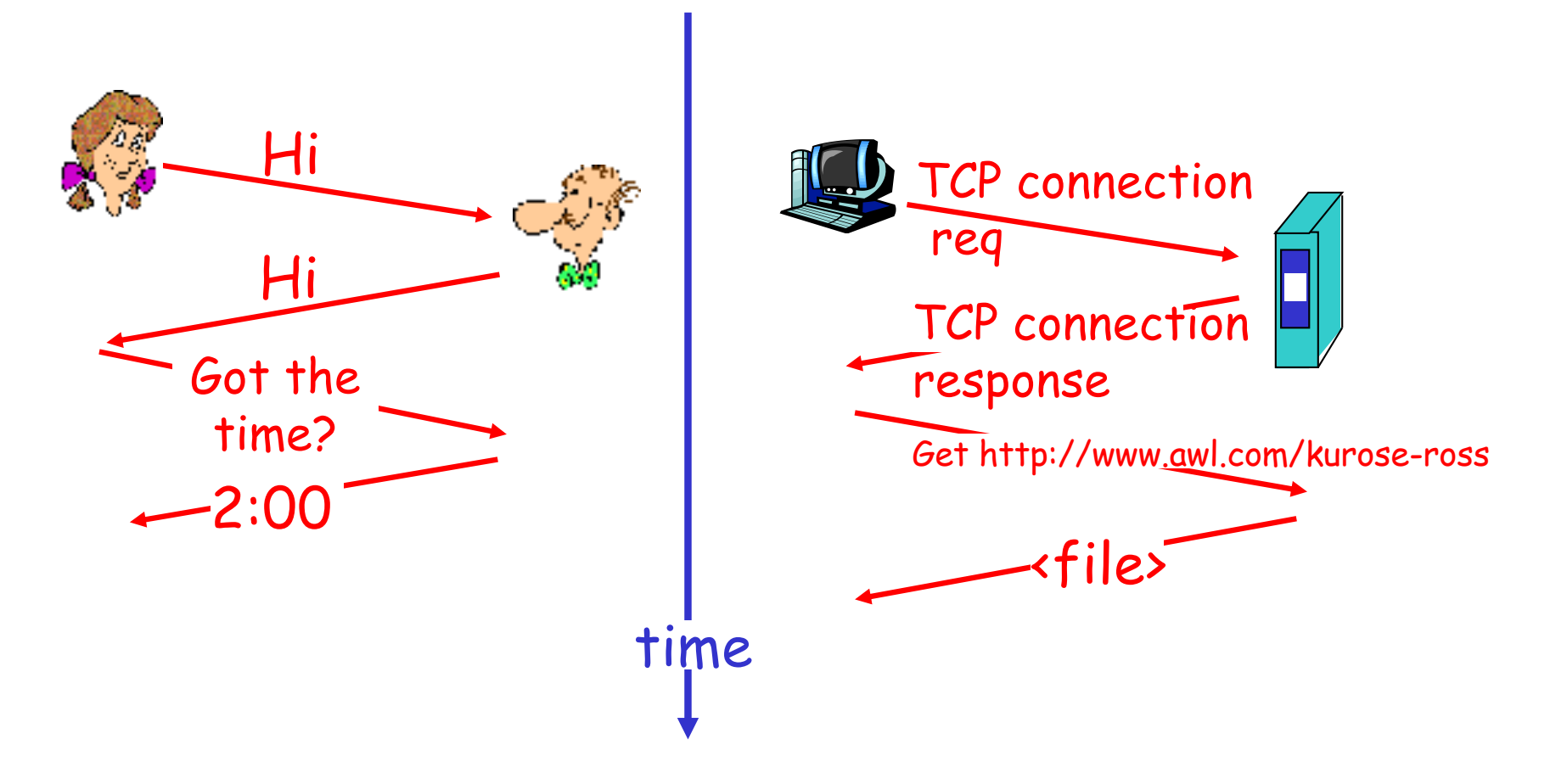

# A protocol

#### human protocols:

- $\Box$  "what's the time?"
- $\Box$  "I have a question"
- $\Box$  introductions
- … specific messages sent
- … specific actions taken when messages received, or other events

#### network protocols:

- $\Box$  machines rather than humans
- $\Box$  all communication activity in Internet governed by protocols

protocols define **format**, **order** of messages sent and received among network entities, and **actions** taken on message transmission, receipt

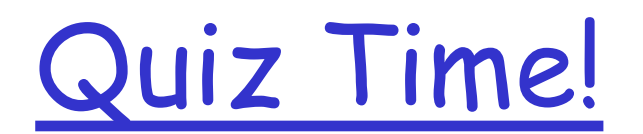

### A closer look at network structure:

#### $\Box$  network edge: applications and hosts  $\square$  access networks, physical media: wired, wireless communication links

#### $\Box$  network core:

- v interconnected routers
- $\div$  network of networks

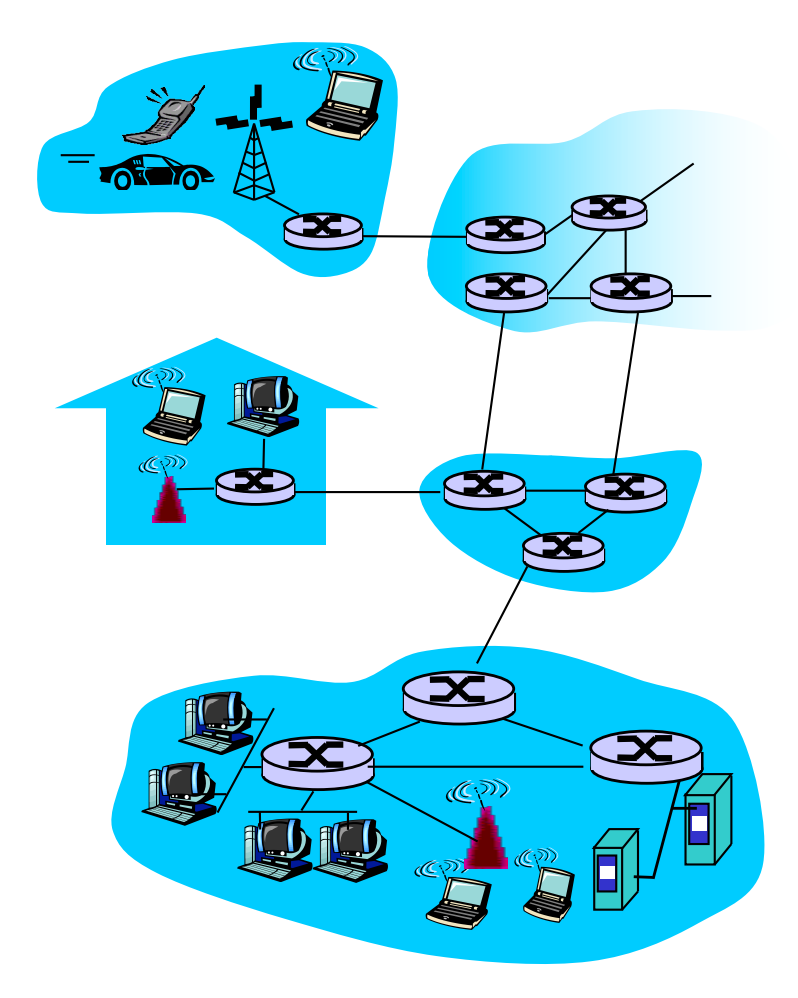

# Chapter 1: roadmap

- 1.1 What *is* the Internet?
- 1.2 Network edge
- 1.3 Network core
- 1.4 Delay & loss in packet-switched networks
- 1.5 Protocol layers, service models
- 1.6 Network Under Attack
- 1.7 History

# The network edge:

#### q end systems (hosts):

- o run application programs
- o e.g. Web, email
- o at "edge of network"

### q client/server model

- $\cdot$  client host requests, receives service from always-on server
- ◆ e.g. Web browser/server; email client/server

#### q peer-peer model:

- $\div$  minimal (or no) use of dedicated servers
- ◆ e.g. Skype, BitTorrent

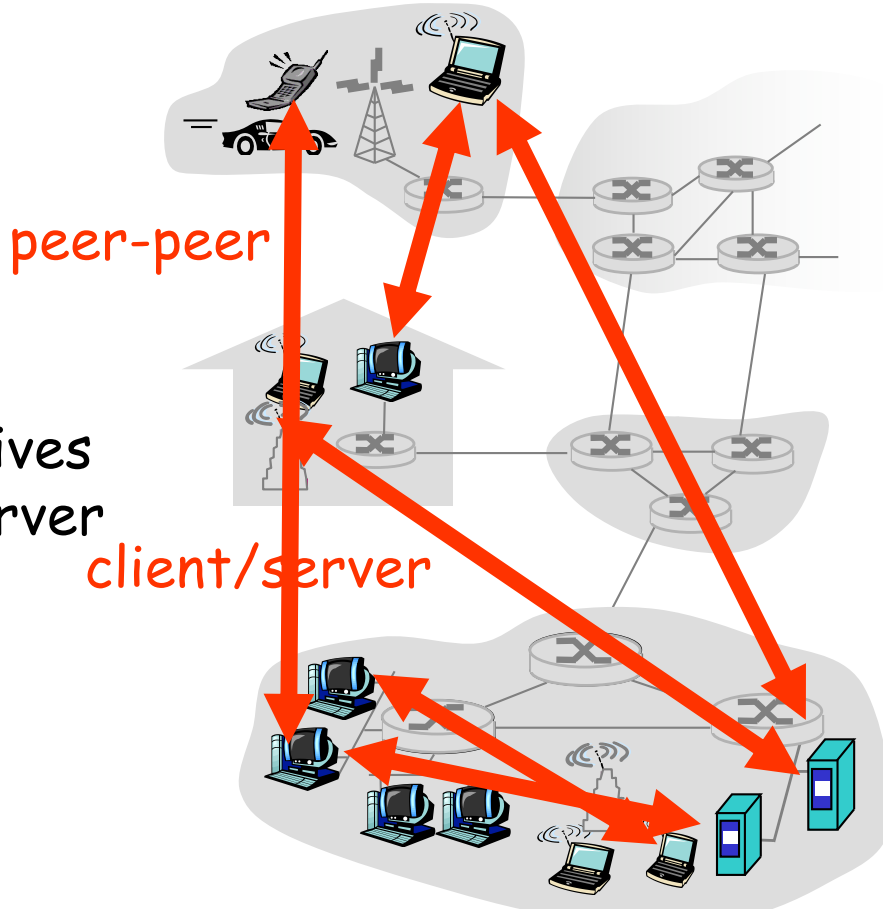

### Access networks and physical media

Q: How to connect end systems to edge router?  $\Box$  residential access nets **Q** institutional access networks (school, company)

 $\Box$  mobile access networks

#### Keep in mind:

- $\Box$  bandwidth (bits per second) of access network?
- **Q** shared or dedicated?

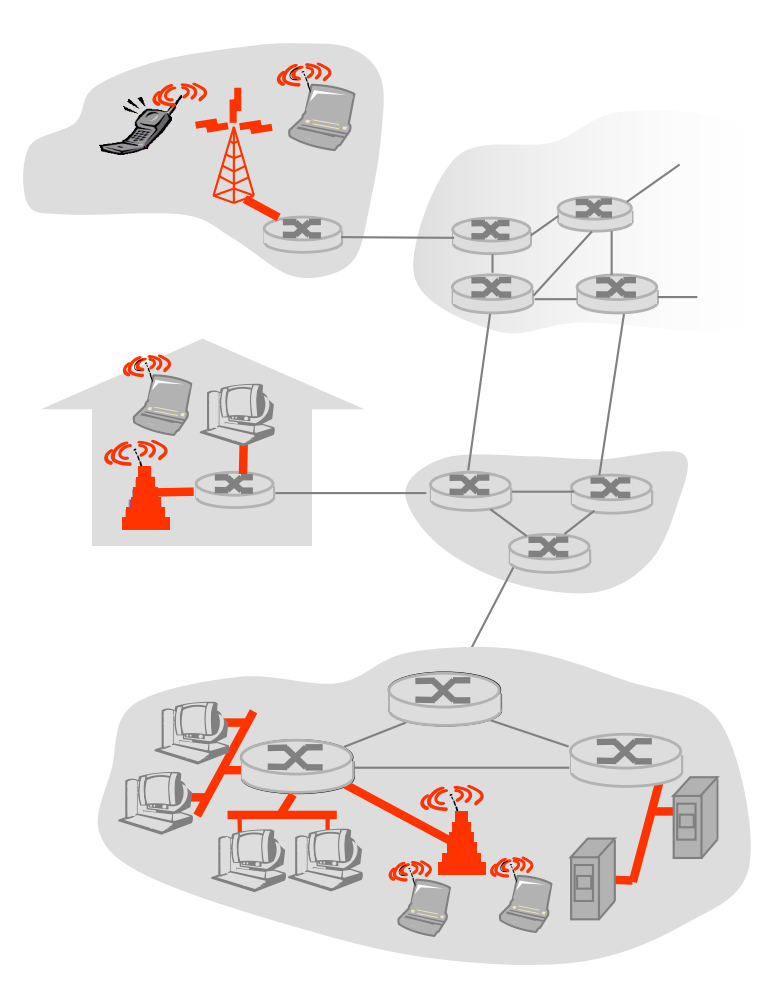

# Digital Subscriber Line (DSL)

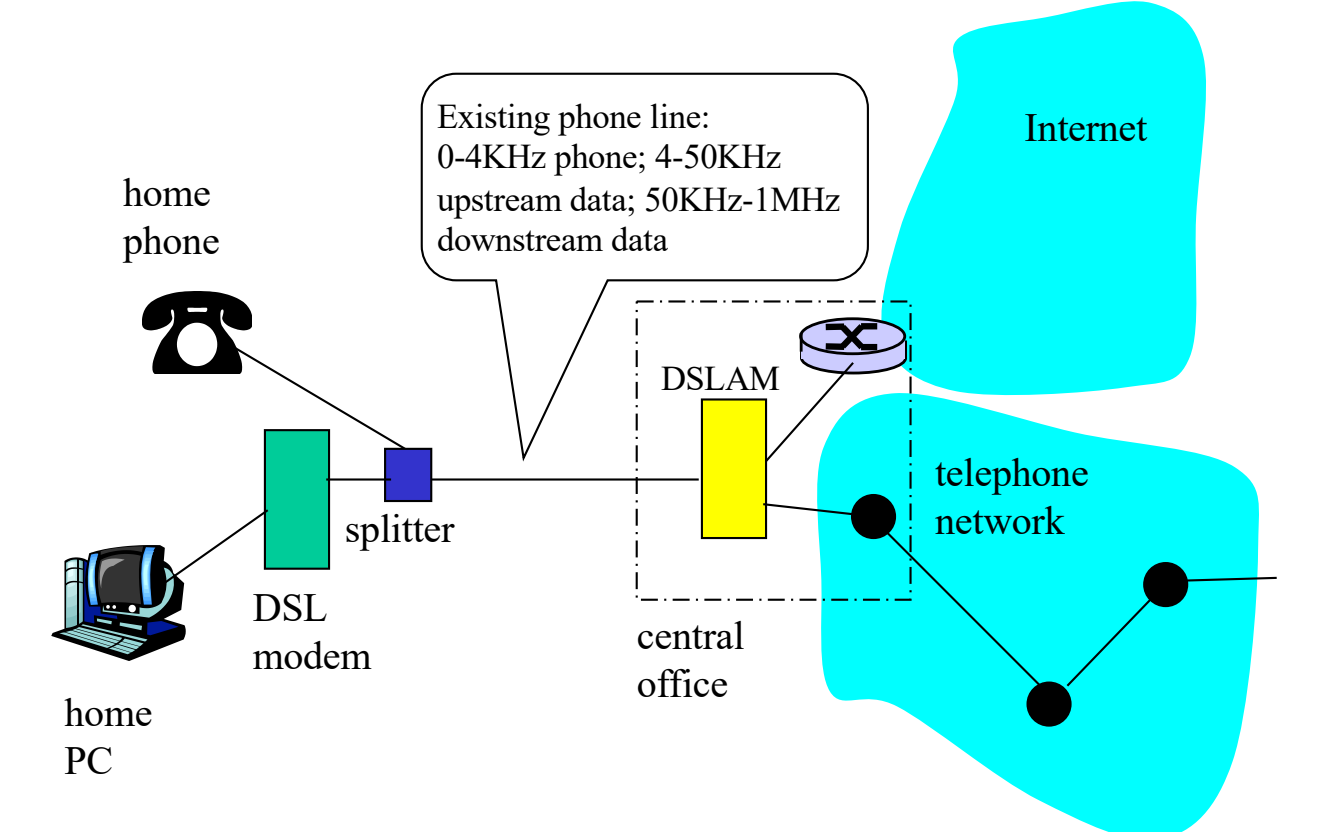

- \* Uses existing telephone infrastructure
- $\cdot$  up to 1 Mbps upstream
- \* up to 8 Mbps downstream
- \* dedicated physical line to telephone central office

### Residential access: cable modems

O Does not use telephone infrastructure o Instead uses cable TV infrastructure  $\Box$  HFC: hybrid fiber coax o asymmetric: up to 30Mbps downstream, 2 Mbps upstream  $\Box$  network of cable and fiber attaches homes to ISP router o homes share access to router

o unlike DSL, which has dedicated access

#### Typically 500 to 5,000 homes

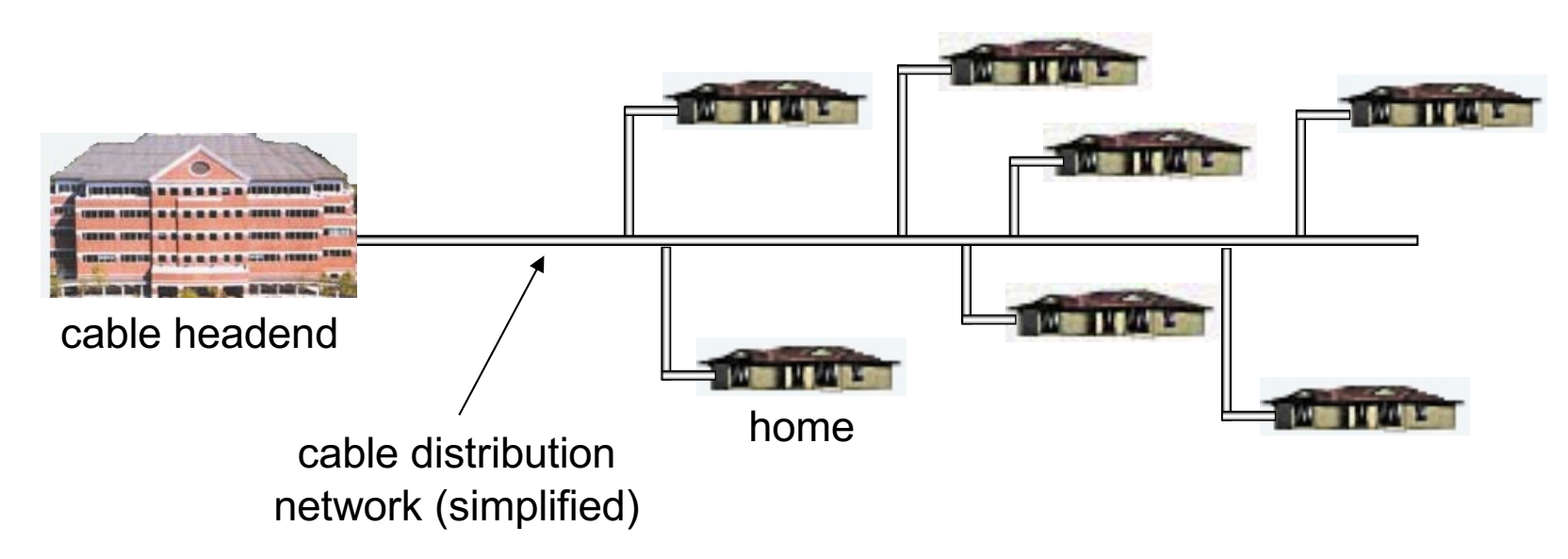

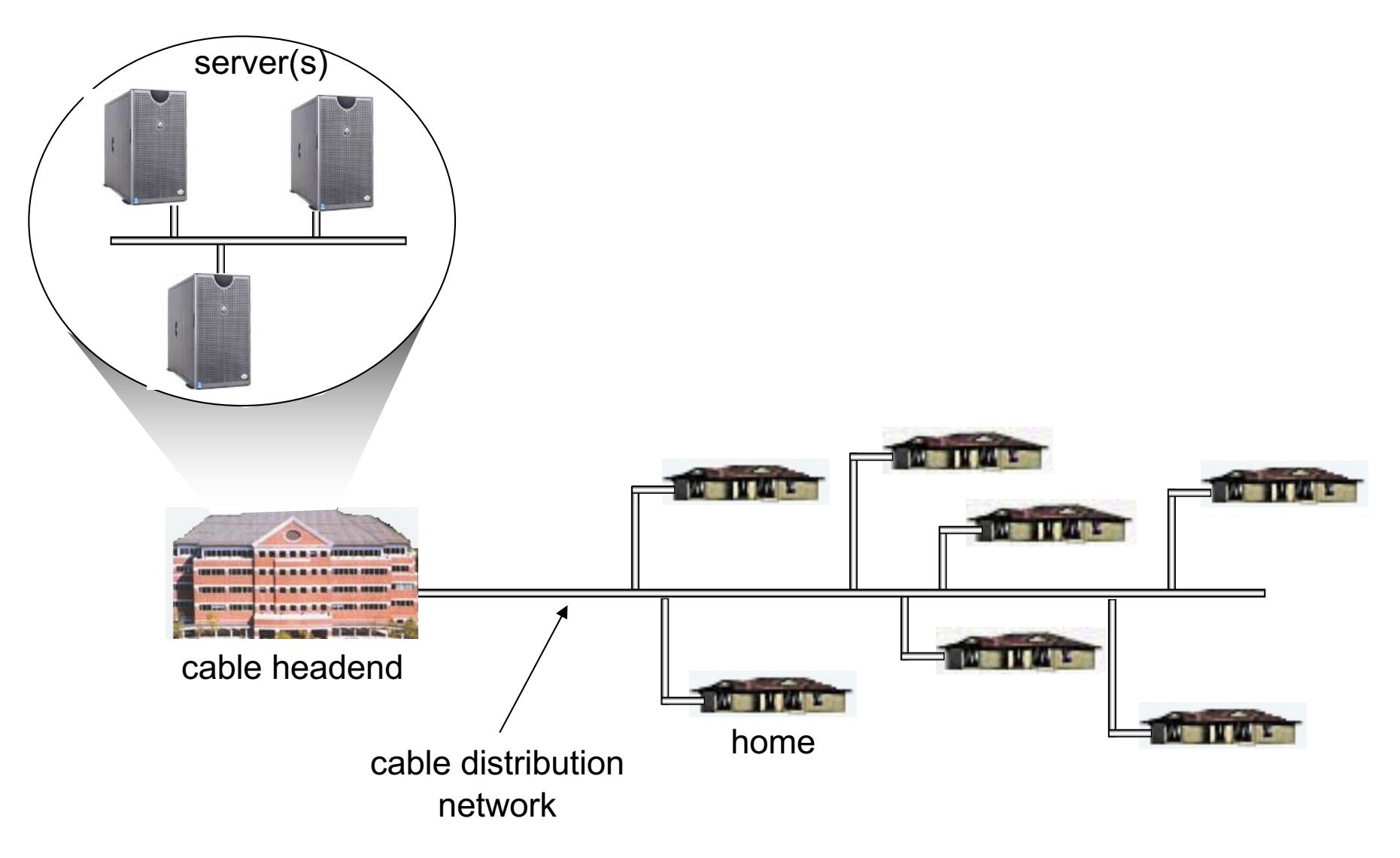

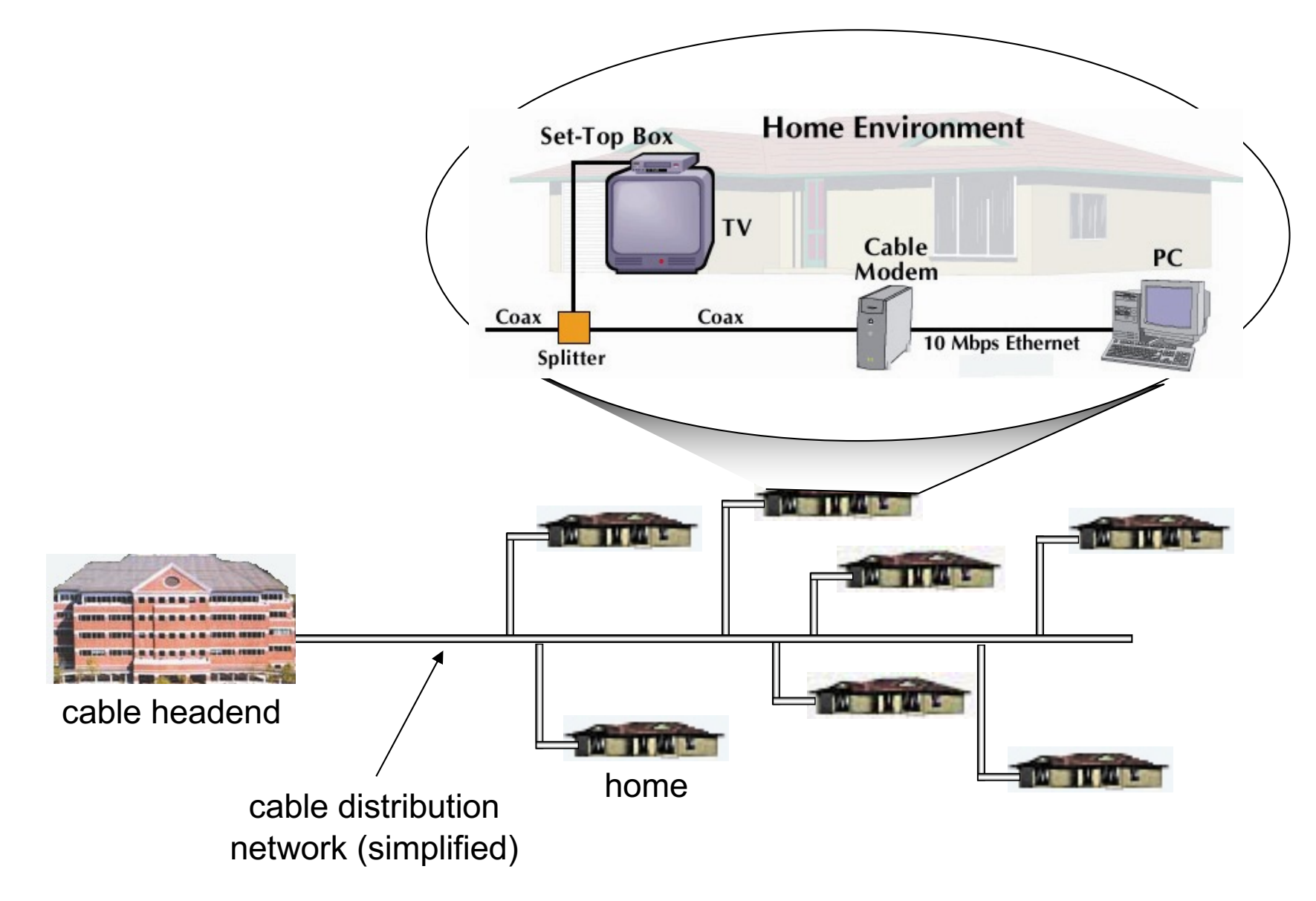

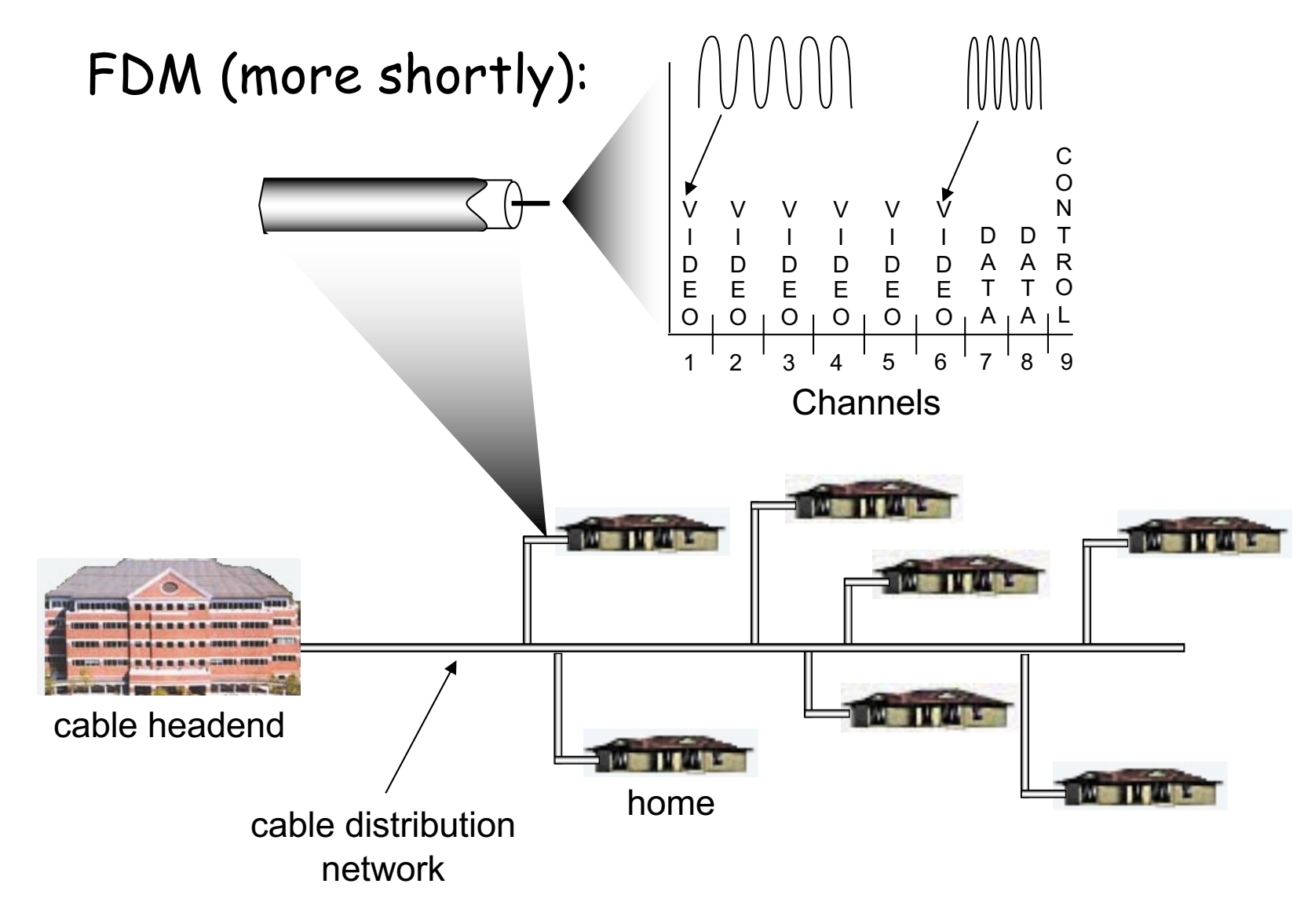

### Fiber to the Home

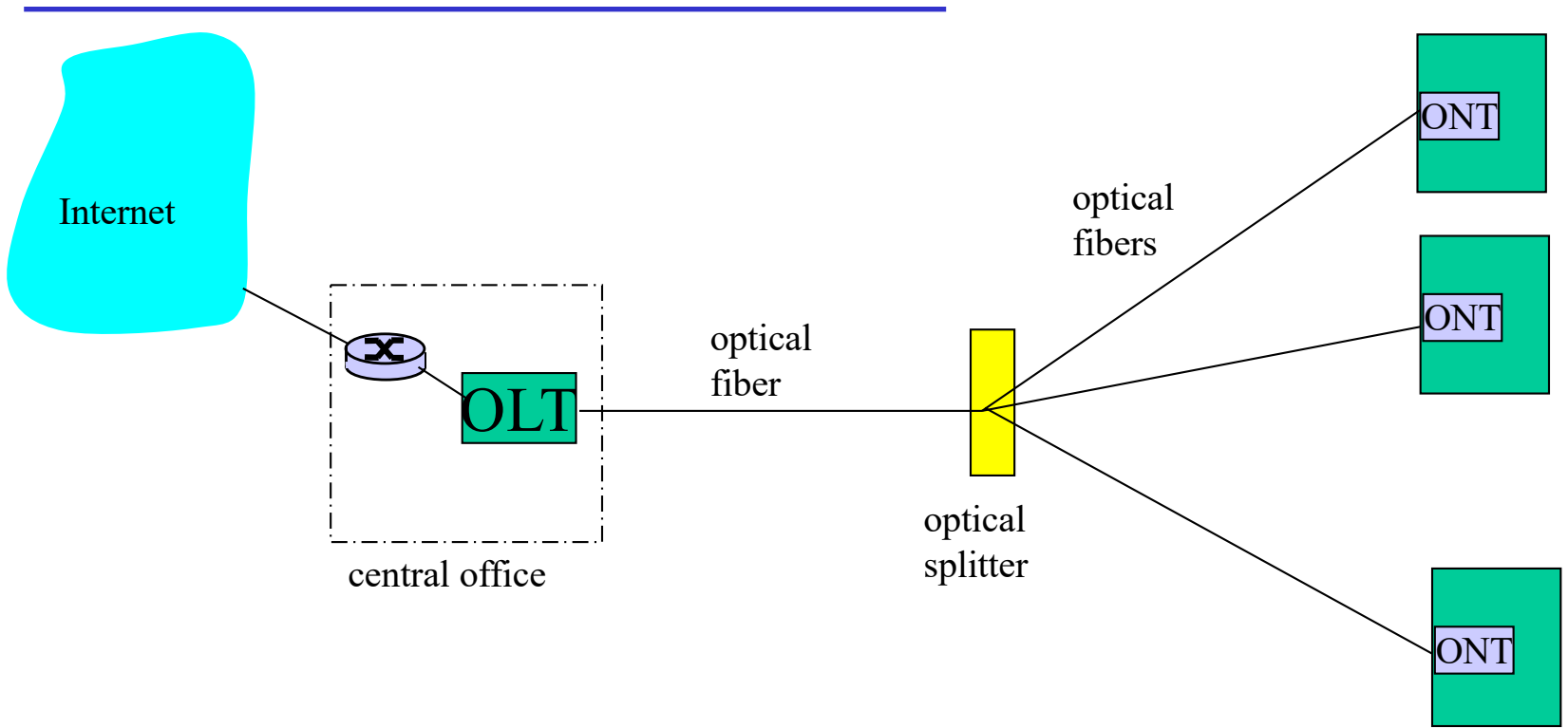

- $\Box$  Optical links from central office to the home
- Two competing optical technologies:
	- o Passive Optical network (PON)
	- O Active Optical Network (AON)
- $\Box$  Much higher Internet rates; fiber also carries television and phone services

### Ethernet Internet access

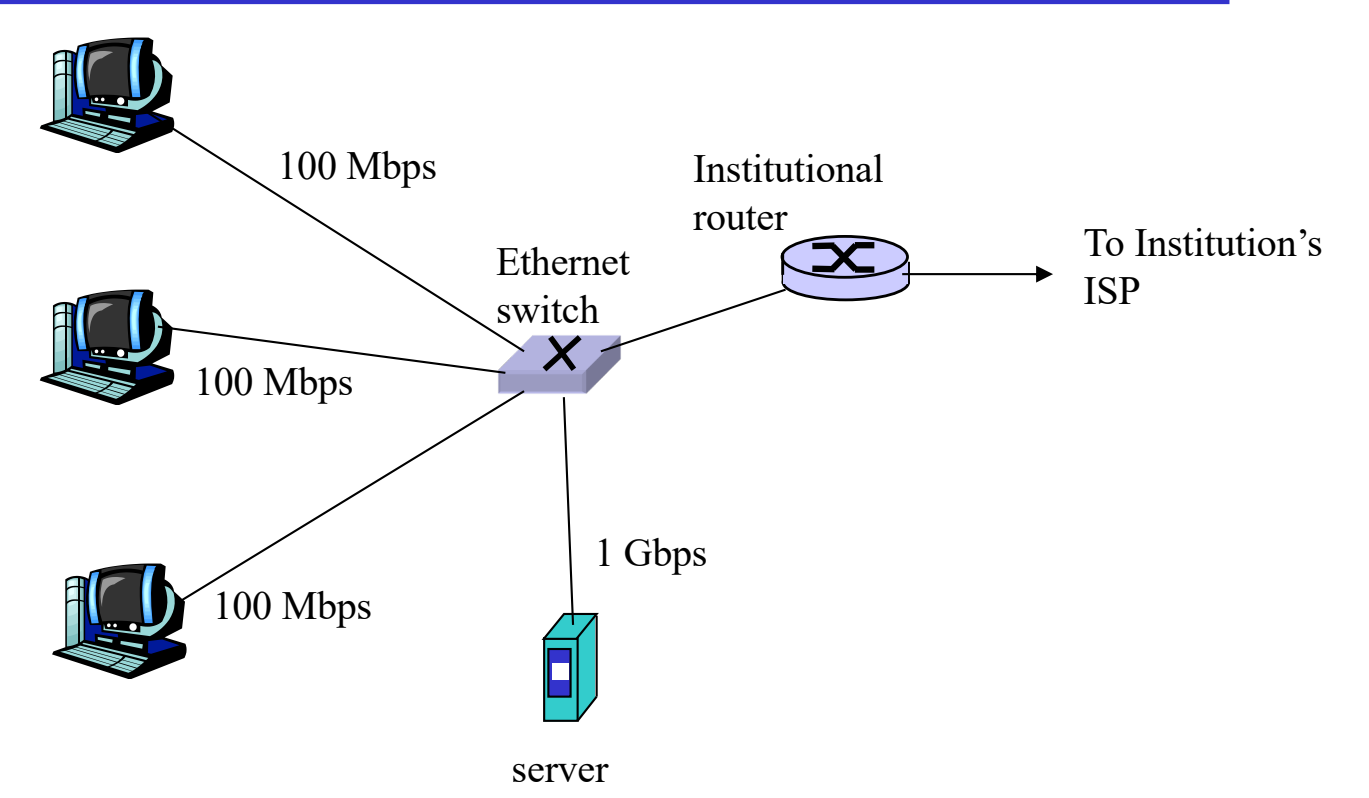

- $\Box$  Typically used in companies, universities, etc
- □ 10 Mbs, 100Mbps, 1Gbps, 10Gbps Ethernet
- □ Today, end systems typically connect into Ethernet switch

### Wireless access networks

- $\Box$  shared wireless access network connects end system to router
	- m via base station aka "access point"

q wireless LANs:

 $\circ$  802.11b/g (WiFi): 11 or 54 Mbps

- q wider-area wireless access
	- o provided by telco operator
	- o ~1Mbps over cellular system (EVDO, HSDPA)
	- o next up (?): WiMAX (10's Mbps) over wide area, 5G

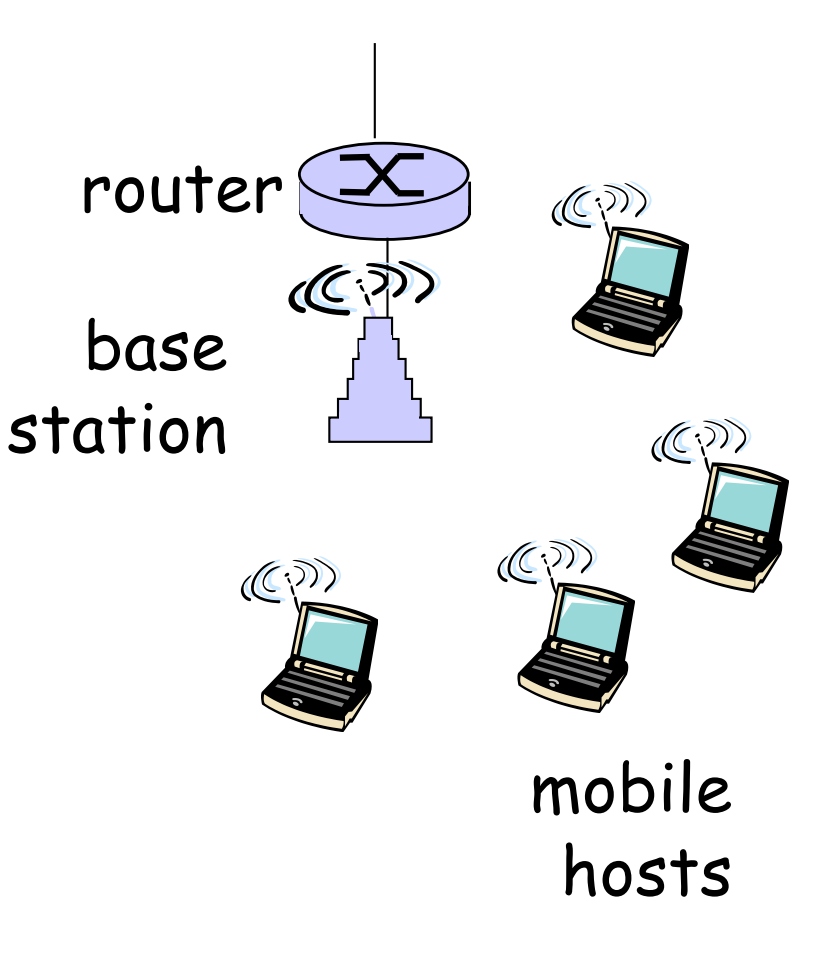

### Home networks

#### Typical home network components:

- DSL, cable modem, or FTTH
- □ router/firewall/NAT
- □ Ethernet

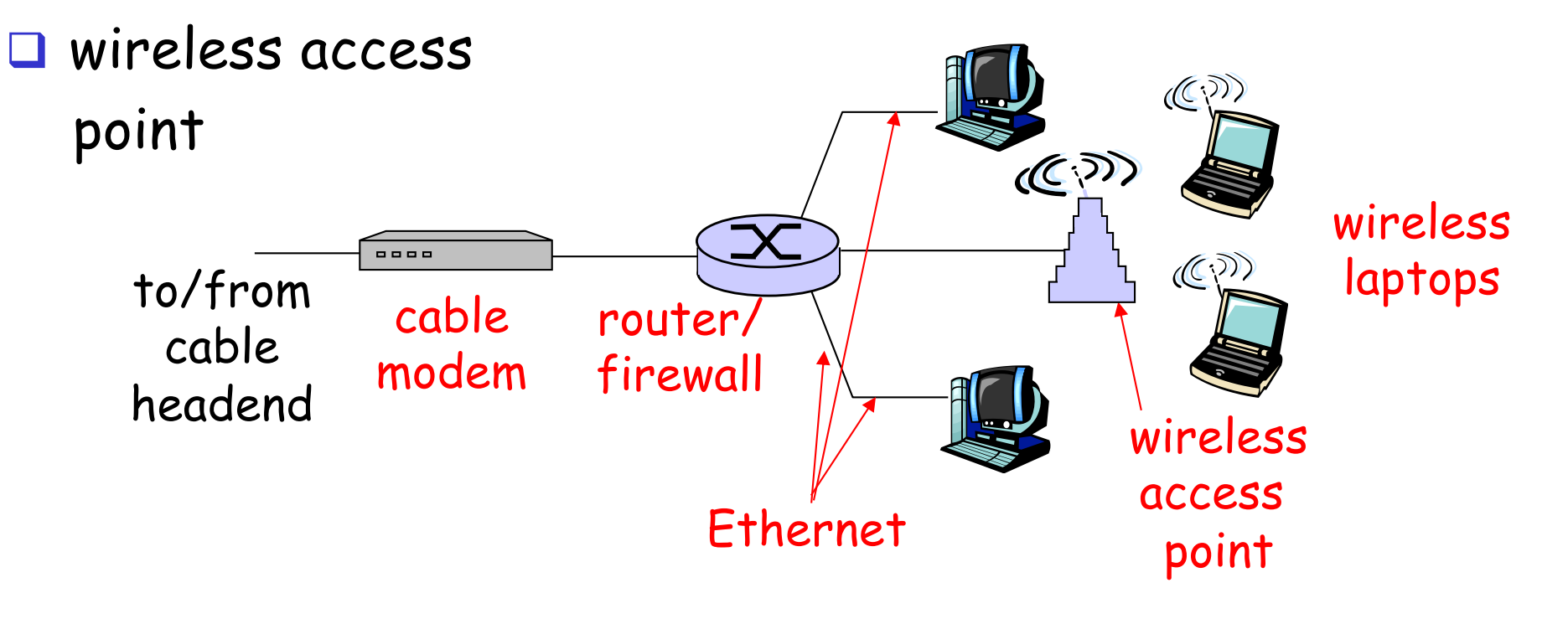

### Physical Media

- $\Box$  Bit: propagates between transmitter/rcvr pairs
- $\Box$  physical link: what lies between transmitter & receiver

#### $\Box$  quided media:

- o signals propagate in solid media: copper, fiber, coax
- $\Box$  unguided media:
	- o signals propagate freely, e.g., radio

#### Twisted Pair (TP)

- $\Box$  two insulated copper wires
	- o Category 3: traditional phone wires, 10 Mbps Ethernet
	- o Category 5: 100Mbps Ethernet

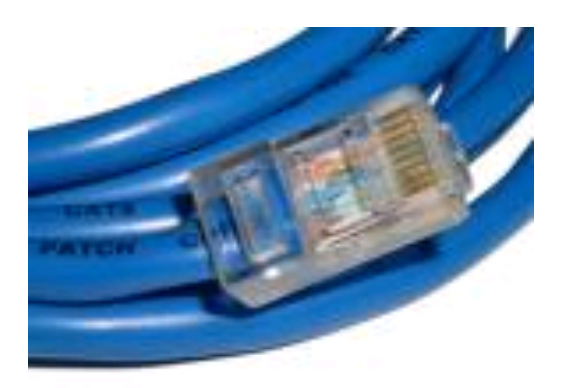

### Physical Media: coax, fiber

#### Coaxial cable:

- $\Box$  two concentric copper conductors
- D bidirectional
- D baseband:
	- o single channel on cable
	- o legacy Ethernet
- **Q** broadband:
	- o multiple channels on cable
	- o HFC

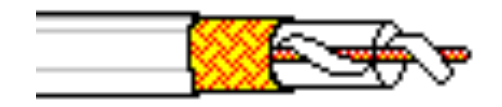

### Fiber optic cable:

- $\Box$  glass fiber carrying light pulses, each pulse a bit
- $\Box$  high-speed operation:
	- v high-speed point-to-point transmission (e.g., 10's-100's Gps)
- $\Box$  low error rate: repeaters spaced far apart ; immune to electromagnetic noise

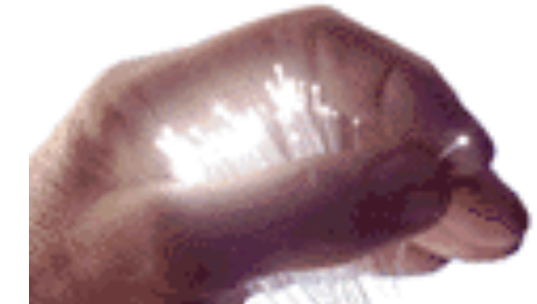

### Physical media: radio

- $\Box$  signal carried in electromagnetic spectrum
- no physical "wire"
- $\Box$  bidirectional
- $\Box$  propagation environment effects:
	- o reflection
	- o obstruction by objects
	- o interference

Radio link types:  $\square$  terrestrial microwave  $\div$  e.g. up to 45 Mbps  $\Box$  LAN (e.g., Wifi)  $\div$  11Mbps, 54 Mbps  $\Box$  wide-area (e.g., cellular)  $\div$  4G cellular:  $\sim$  1+ Mbps  $\square$  satellite

- $\div$  Kbps to 45Mbps channel (or multiple smaller channels)
- ◆ 270 msec end-end delay
- \* geosynchronous versus low altitude

# Chapter 1: roadmap

- 1.1 What *is* the Internet?
- 1.2 Network edge
- 1.3 Network core
- 1.4 Delay & loss in packet-switched networks
- 1.5 Protocol layers, service models
- 1.6 Network Under Attack
- 1.7 History

# The Network Core

- $\Box$  mesh of interconnected routers
- $\Box$  the fundamental question: how is data transferred through net? O circuit switching: dedicated circuit per call: telephone net o packet-switching: data
	- sent thru net in discrete "chunks"

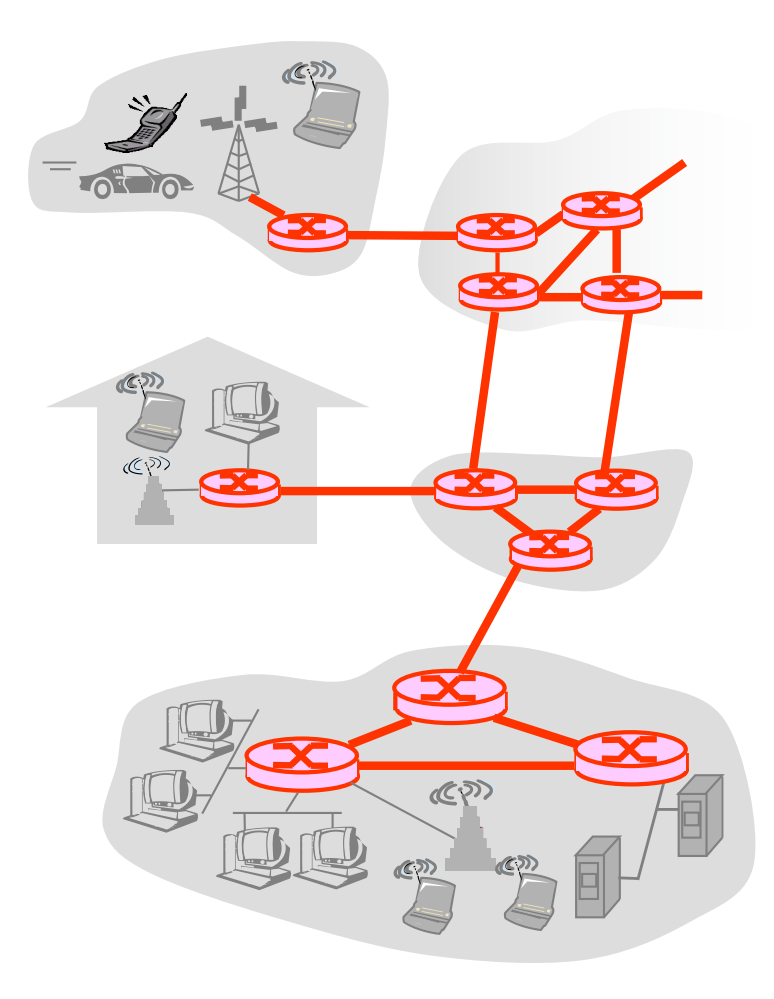
### Network Core: Circuit Switching

#### End-end resources reserved for "call"

- $\Box$  link bandwidth, switch capacity
- dedicated resources: no sharing
- $\Box$  circuit-like (guaranteed) performance
- $\Box$  call setup required

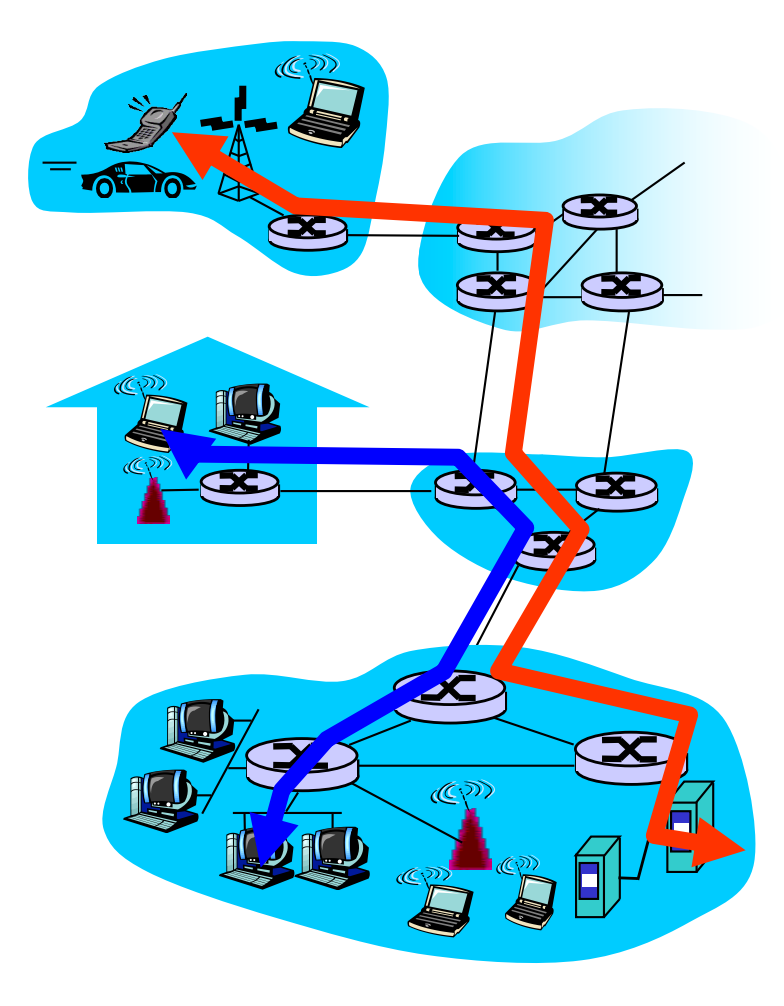

### Network Core: Circuit Switching

network resources (e.g., bandwidth) divided into "pieces"  $\Box$  pieces allocated to calls  $\Box$  resource piece *idle* if not used by owning call (no sharing)

 $\Box$  dividing link bandwidth into "pieces" \* frequency division

 $\cdot$  time division

# Circuit Switching: FDM and TDM

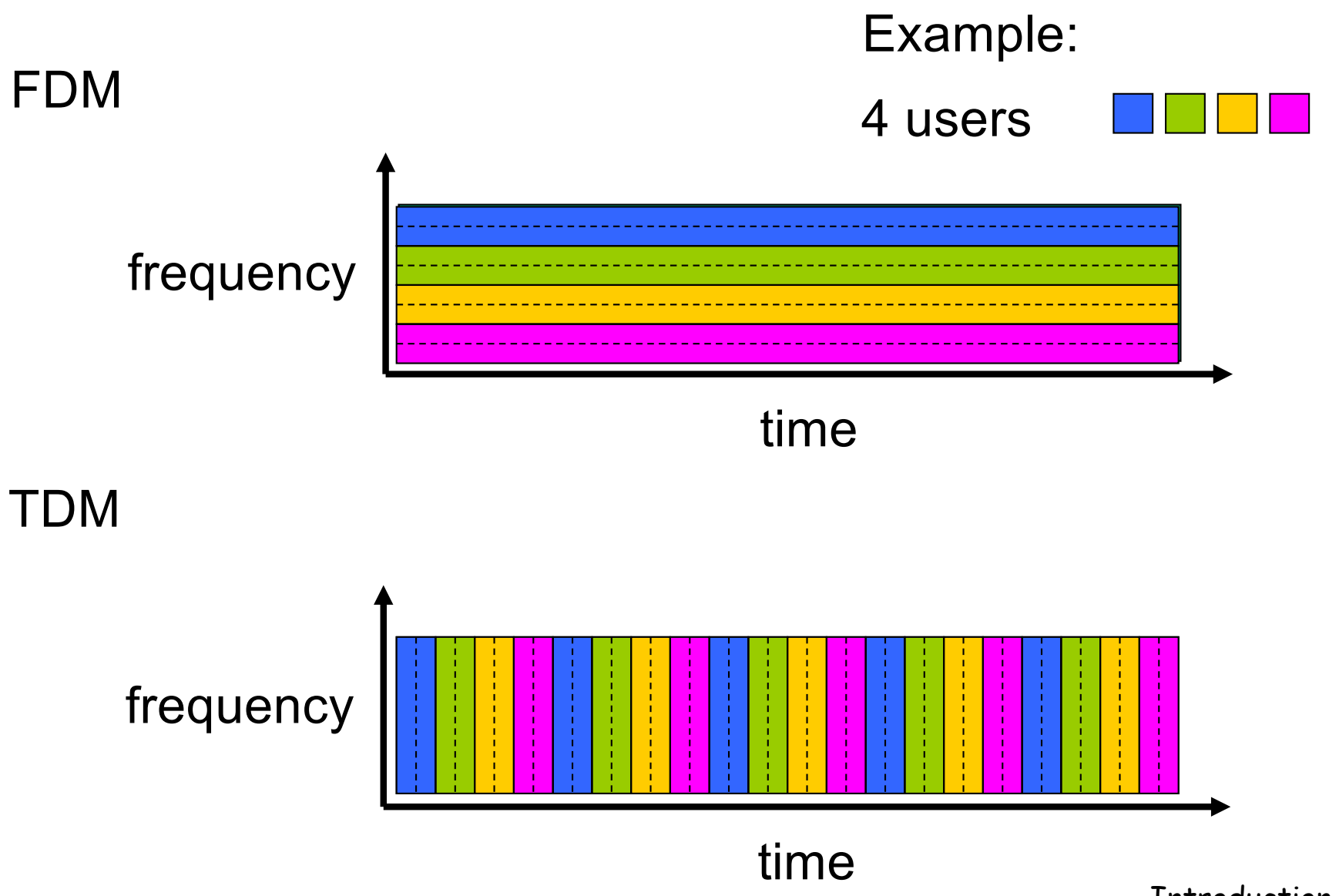

# Numerical example

q How long does it take to send a file of 640,000 bits from host A to host B over a circuit-switched network?

- o All links are 1.536 Mbps
- m Each link uses TDM with 24 slots/sec
- m 500 msec to establish end-to-end circuit

Let's work it outl

### Network Core: Packet Switching

#### each end-end data stream divided into packets

- $\Box$  user A, B packets share network resources
- $\Box$  each packet uses full link bandwidth
- **Q** resources used as needed

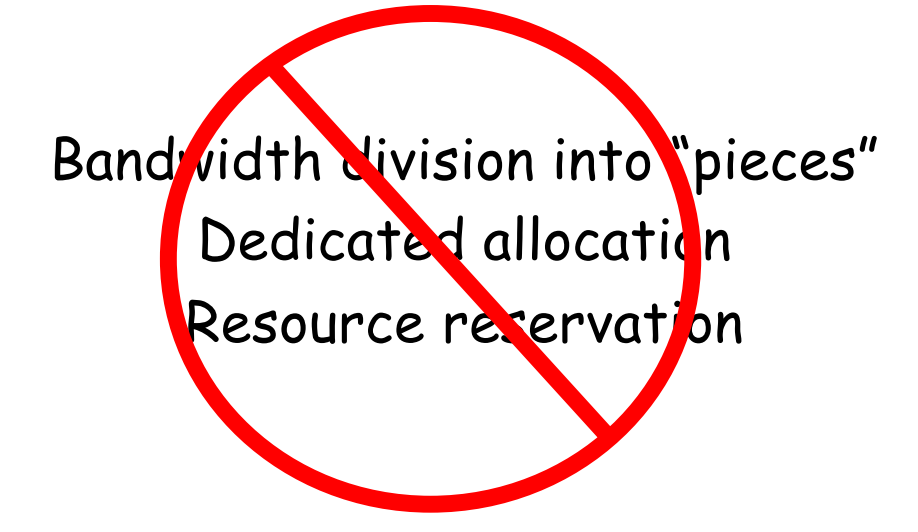

#### resource contention:

- $\Box$  aggregate resource demand can exceed amount available
- $\Box$  congestion: packets queue, wait for link use
- Store and forward: packets move one hop at a time
	- \* Node receives complete packet before forwarding

### Packet-switching: store-and-forward

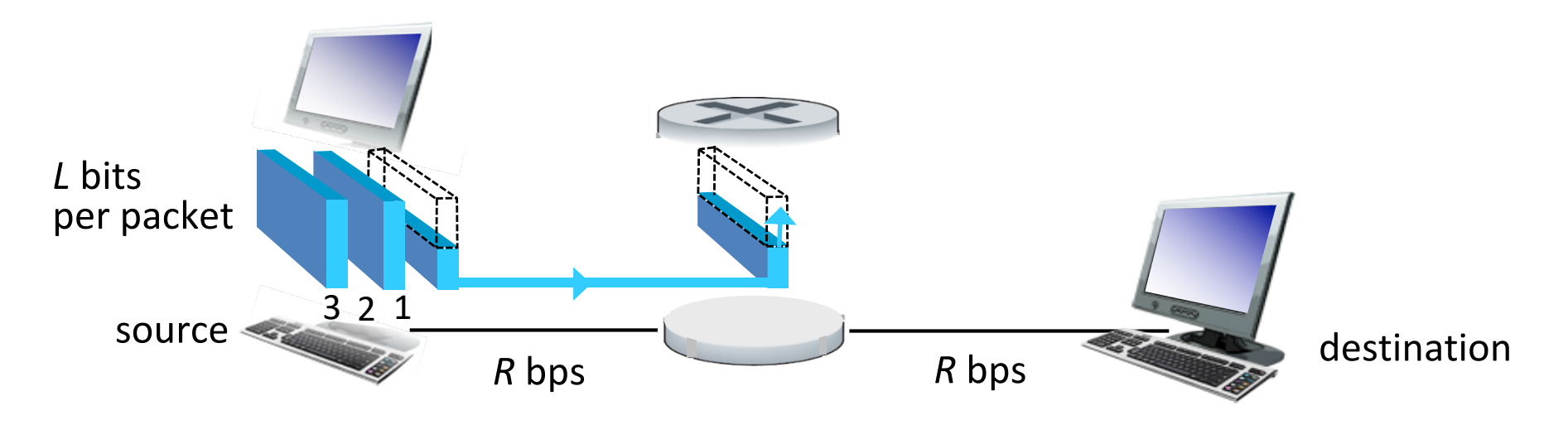

- takes *L/R* seconds to transmit (push out) *L*-bit packet into link at *R* bps
- *store and forward:* entire packet must arrive at router before it can be transmitted on next link
- end-end delay = 2L/*R* (assuming zero propagation delay)

*one-hop numerical example:*

- § *L* = 7.5 Mbits
- $R = 1.5$  Mbps
- **one-hop transmission**  $delay = 5 sec$

more on delay shortly …

#### Packet Switching: Statistical Multiplexing

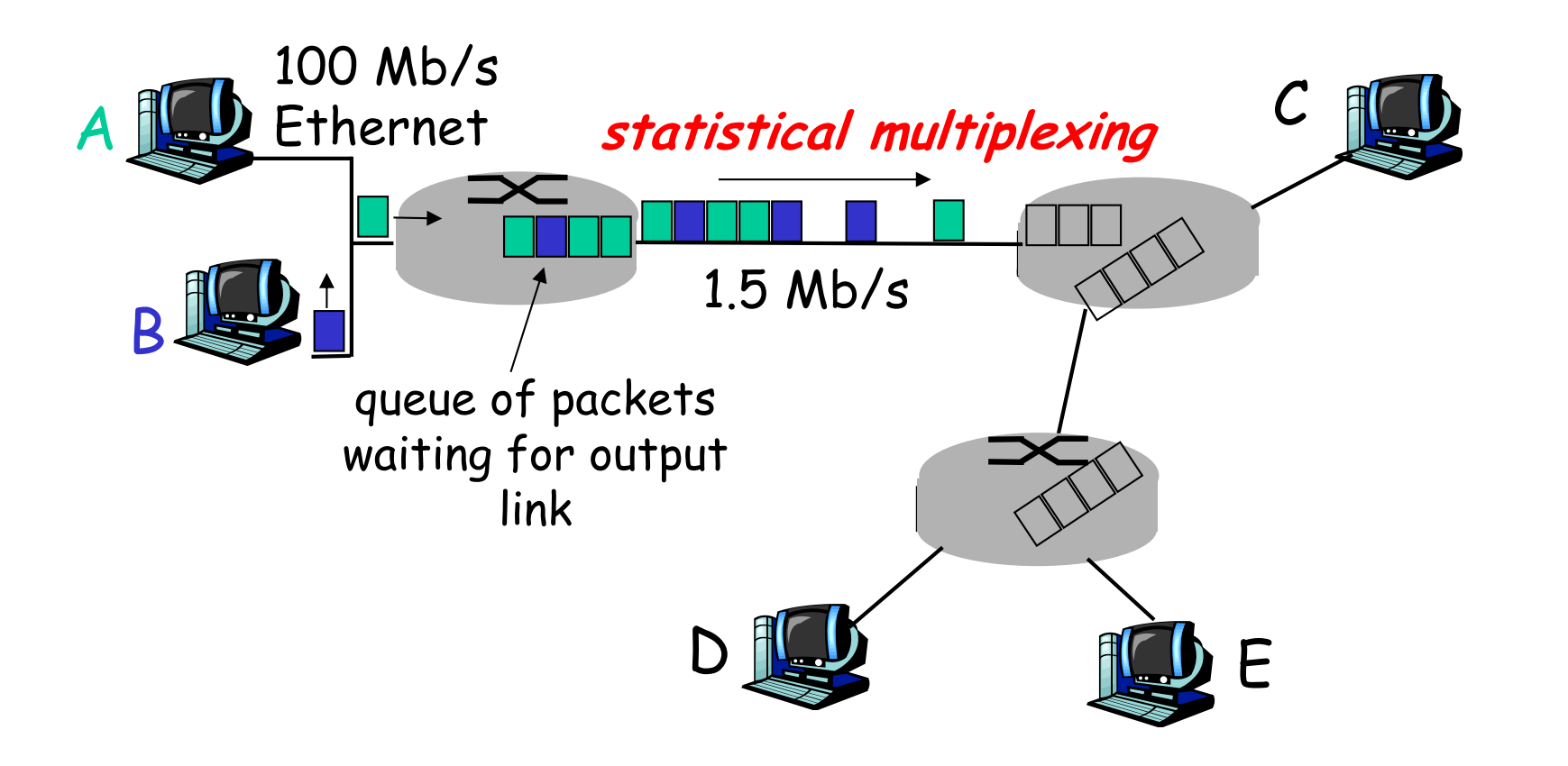

Introduction 1-45 Sequence of A & B packets does not have fixed pattern, bandwidth shared on demand ➨ **statistical multiplexing**. In contrast of TDM: each host gets same slot in revolving TDM frame.

#### Packet switching versus circuit switching

Packet switching allows more users to use network!

N users

- $\Box$  1 Mb/s link
- $\Box$  each user:
	- $\circ$  100 kb/s when "active"
	- $\circ$  active 10% of time
- q circuit-switching:
	- $\Omega$  10 users

 $\Box$  packet switching:

 $\circ$  with 35 users, probability > 10 active at same time is less than .0004

Q: how did we get value 0.0004?

1 Mbps link

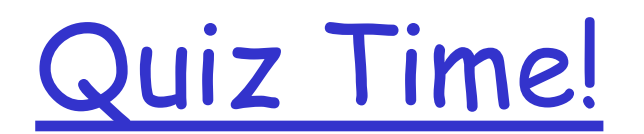

#### Packet switching versus circuit switching

Is packet switching a "slam dunk winner?"

 $\Box$  Great for bursty data

o resource sharing

 $\circ$  simpler, no call setup

□ Excessive congestion: packet delay and loss

o protocols needed for reliable data transfer, congestion control

 $\Box$  Q: How to provide circuit-like behavior?

- o bandwidth guarantees needed for audio/video apps
- o still an unsolved problem (chapter 9)

human analogies of reserved resources (circuit switching) versus on-demand allocation (packet-switching)

### Packet-switching: store-and-forward

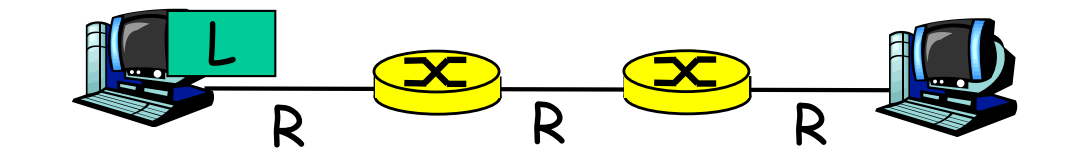

- $\Box$  Takes L/R seconds to transmit (push out) packet of L bits on to link of R bps o bps: bits per second **Q** Entire packet must arrive at router before
	- it can be transmitted on next link: store and forward
- **Q** 'store and forward' delay = 3L/R

Example:

- $L = 7.5$  Mbits
- $R = 1.5$  Mbps

Total delay?

### Packet-switching: store-and-forward

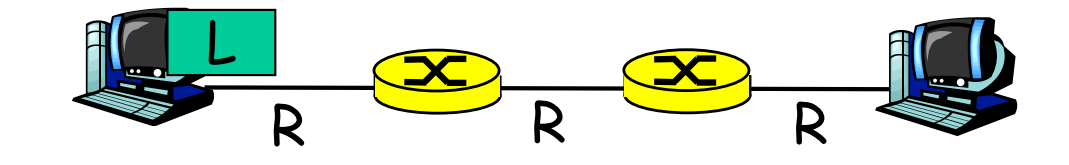

- $\Box$  Takes L/R seconds to transmit (push out) packet of L bits on to link of R bps o bps: bits per second
- **Q** Entire packet must arrive at router before it can be transmitted on next link: store and forward
- **Q** 'store and forward' delay = 3L/R

Example:

- $L = 7.5$  Mbits
- $R = 1.5$  Mbps
- $\Box$  Total delay  $O$  3L/R = 15 sec

#### Packet Switching: Message Segmenting

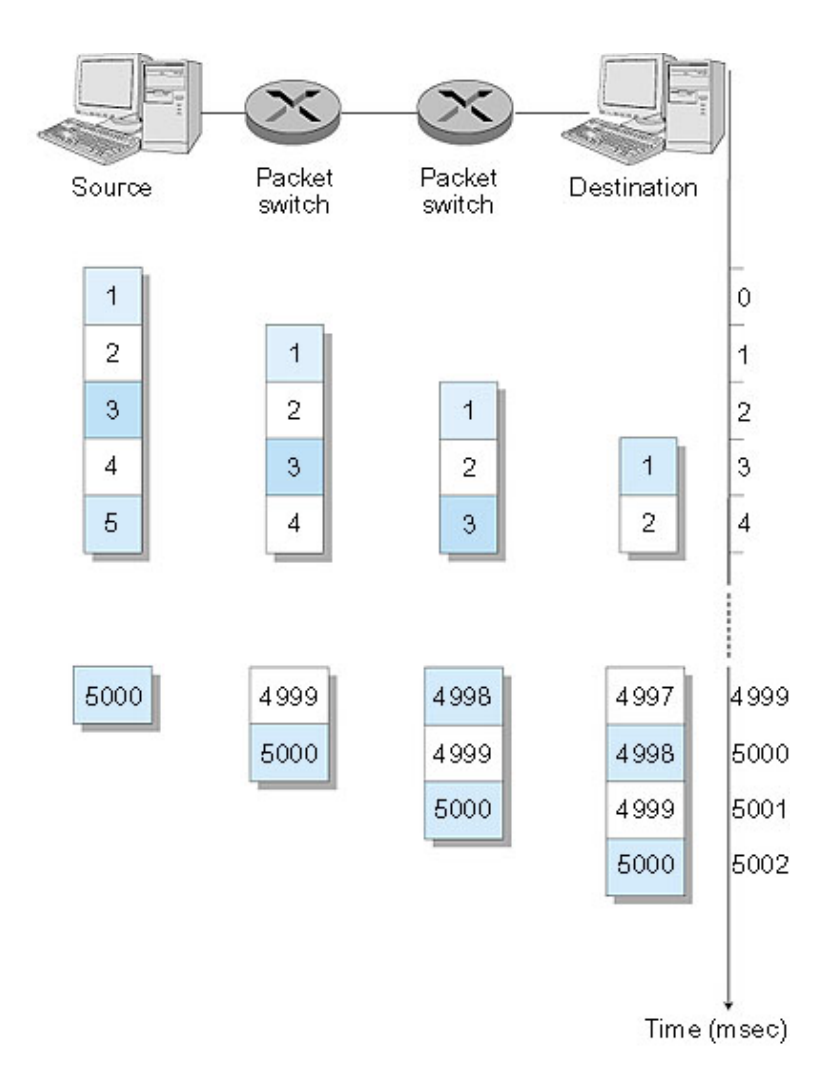

Now break up the message into 5000 packets  $\Box$  Each packet 1,500 bits  $\Box$  1 msec to transmit packet on one link  $\Box$  pipelining: each link works in parallel Delay reduced from 15 sec to 5.002 sec

## 5.002 vs 15.000

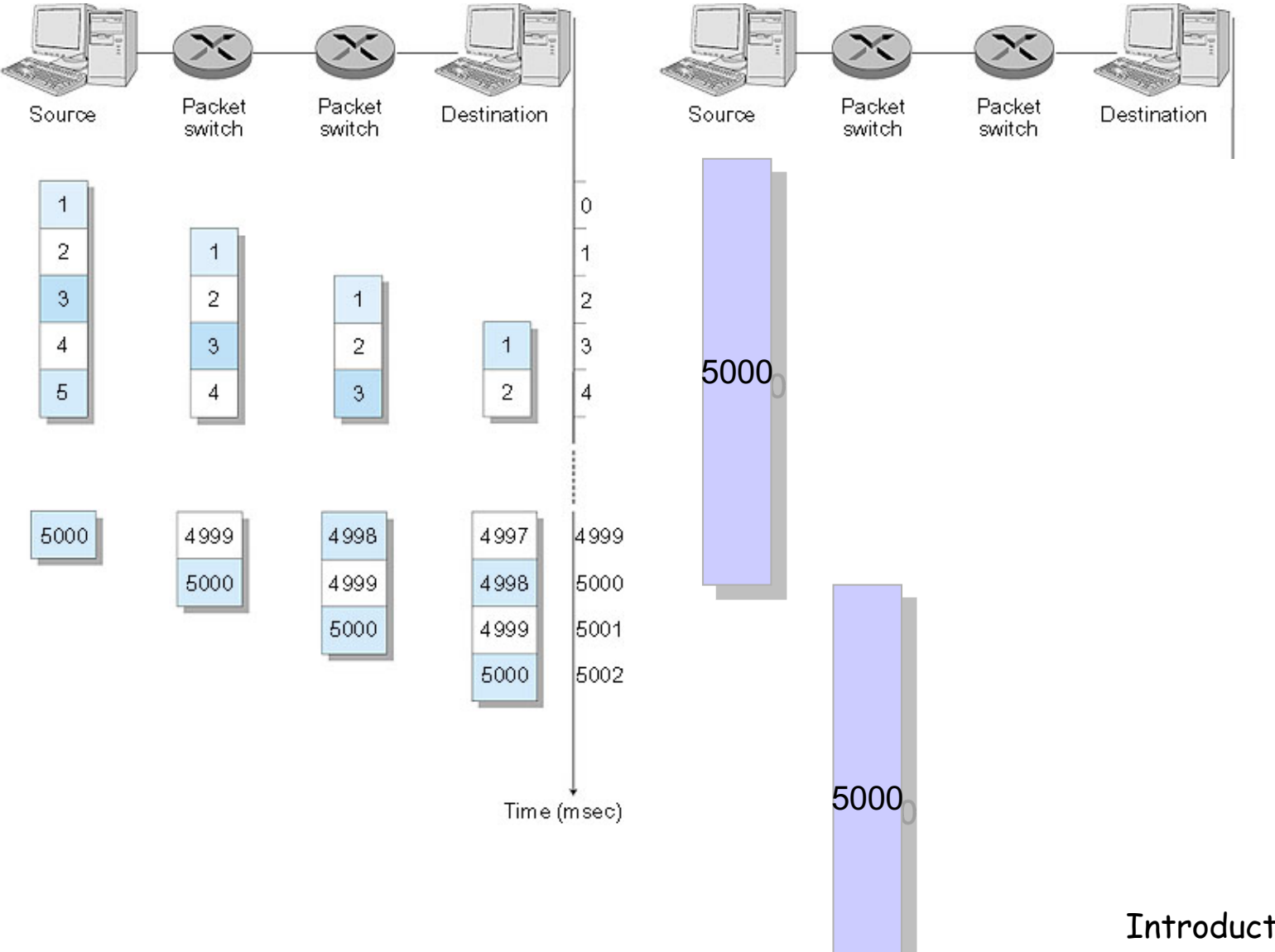

Introduction 1-52

## Two key network-core functions

*routing:* determines sourcedestination route taken by packets

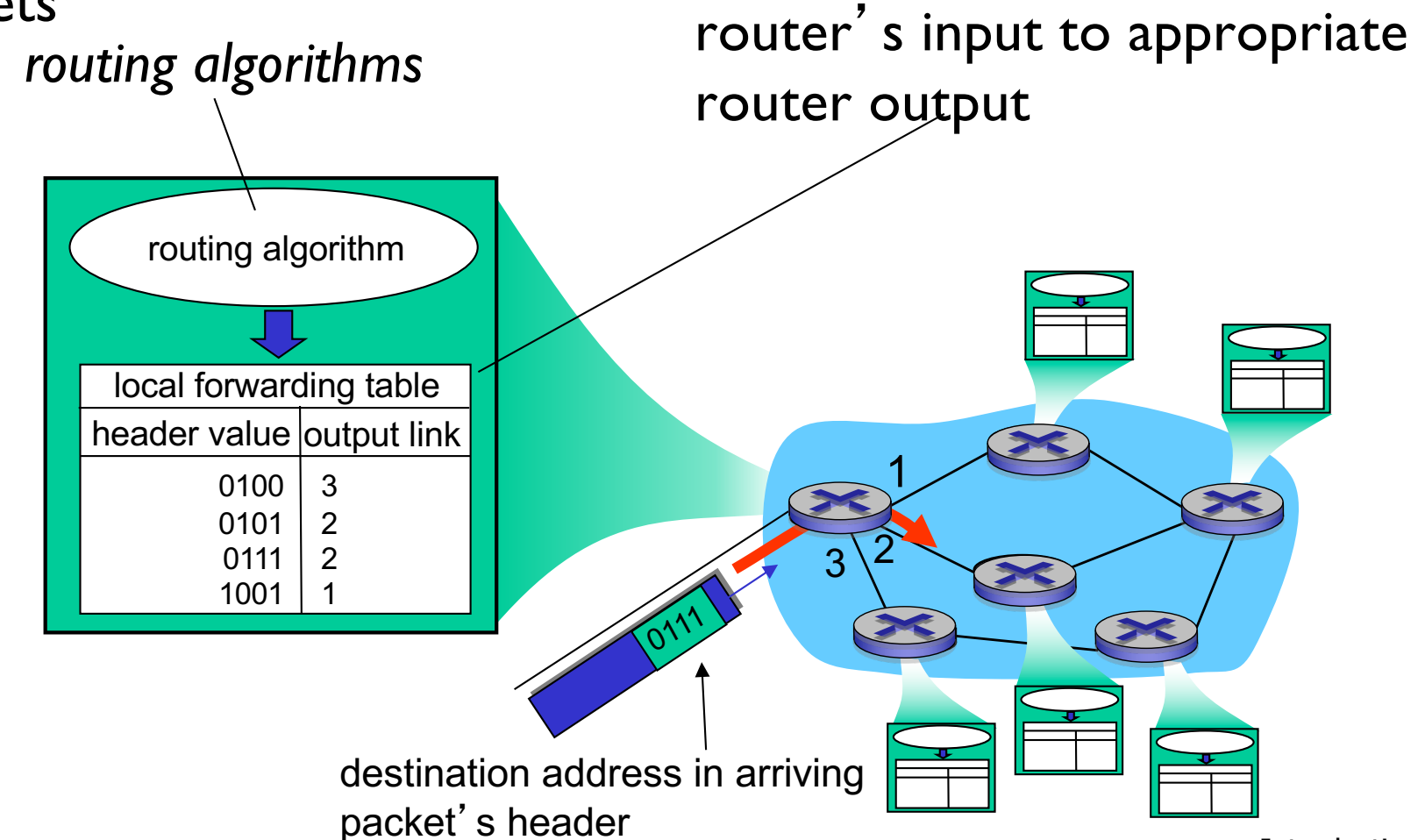

*forwarding:* move packets from

#### Packet-switched networks: forwarding

 $\Box$  Goal: move packets through routers from source to destination

- $\circ$  we'll study several path selection (i.e. routing)algorithms (chapter 5)
- $\Box$  datagram network:
	- o destination address in packet determines next hop
	- o routes may change during session
	- o analogy: driving, asking directions
- $\Box$  virtual circuit network:
	- o each packet carries tag (virtual circuit ID), tag determines next hop
	- o fixed path determined at call setup time, remains fixed thru call
	- o routers maintain per-call state

Fun Time

#### **Q** Experiment 1: o Be smart and direct

□ Experiment 2: o Let's break a router or two

q Experiment 3:

- o Be obedient
- o I need a group of volunteers

### Network Taxonomy

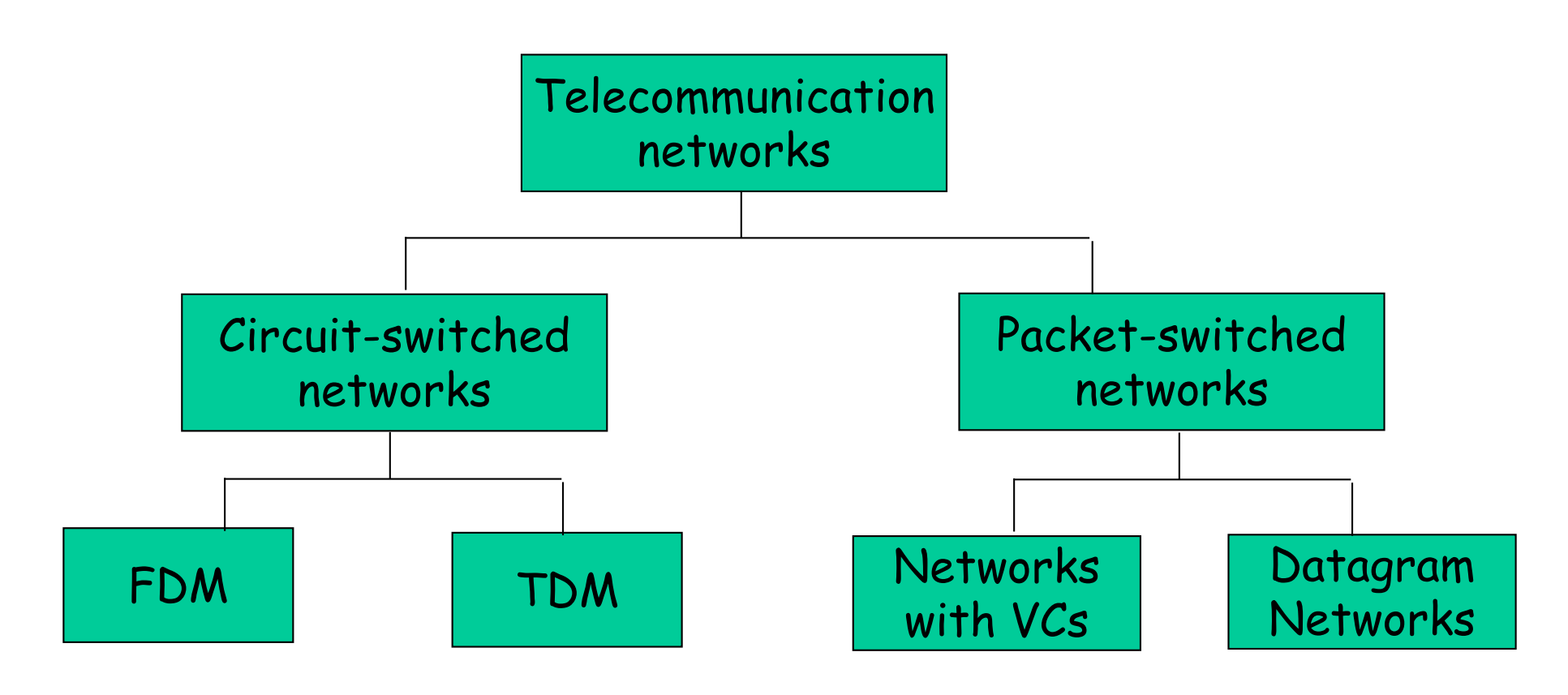

- End systems connect to Internet via access ISPs (Internet Service Providers)
	- residential, company and university ISPs
- Access ISPs in turn must be interconnected.
	- so that any two hosts can send packets to each other
- Resulting network of networks is very complex
	- evolution was driven by economics and national/business policies
- Let's take a stepwise approach to describe current Internet structure

*Question:* given *millions* of access ISPs, how to connect them together?

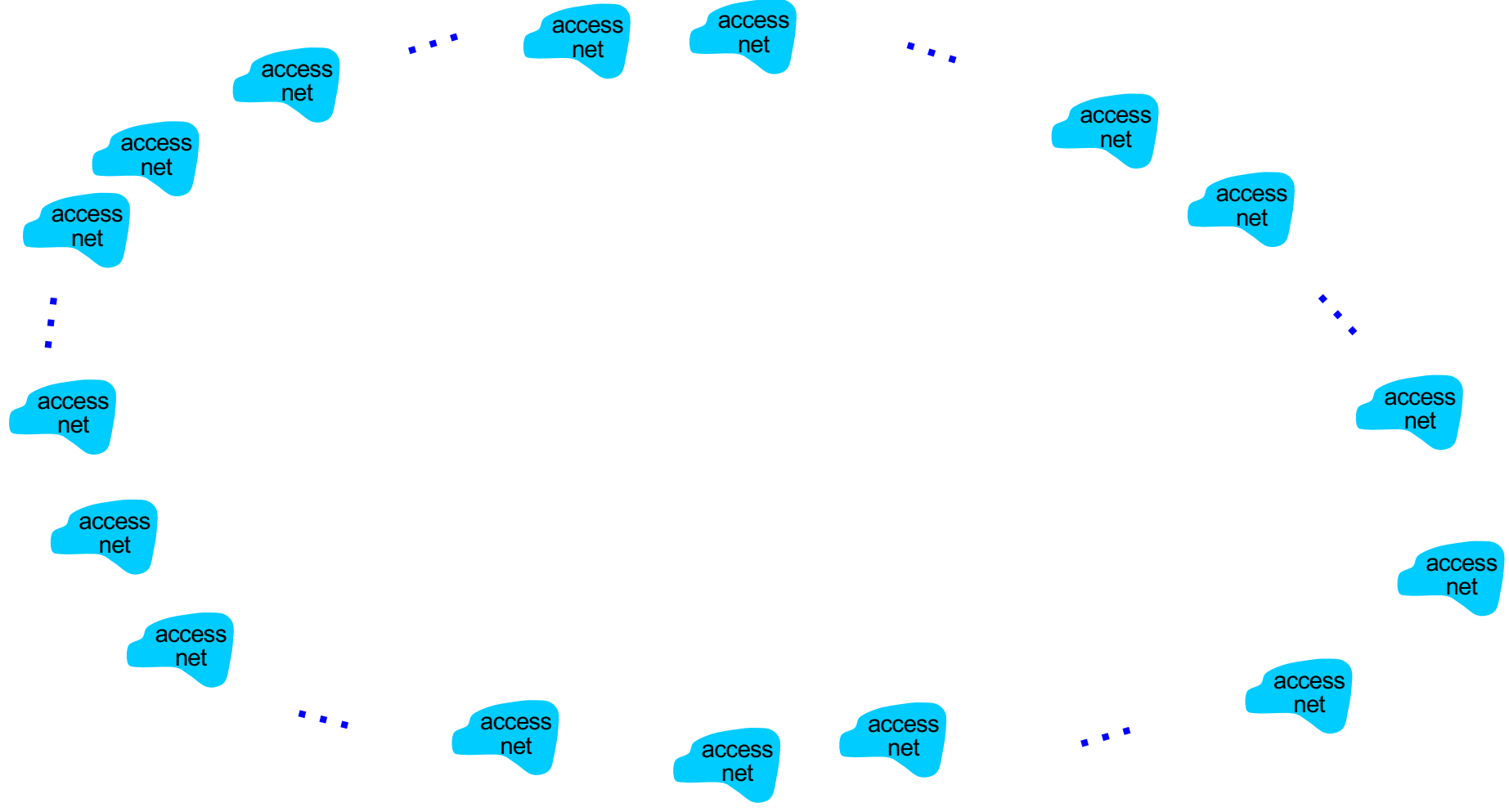

*Option: connect each access ISP to every other access ISP?* 

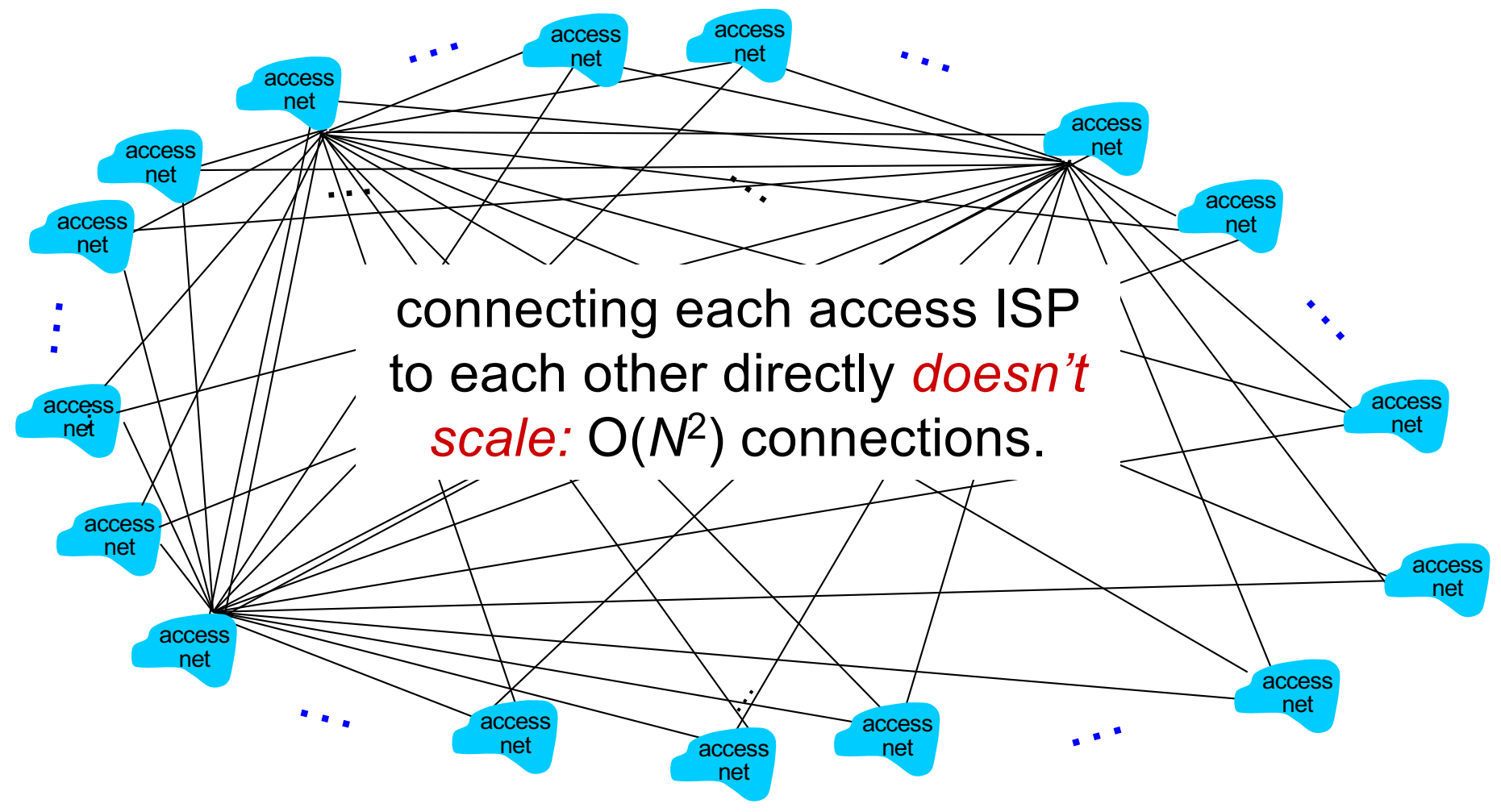

*Option: connect each access ISP to one global transit ISP? Customer and provider ISPs have economic agreement.*

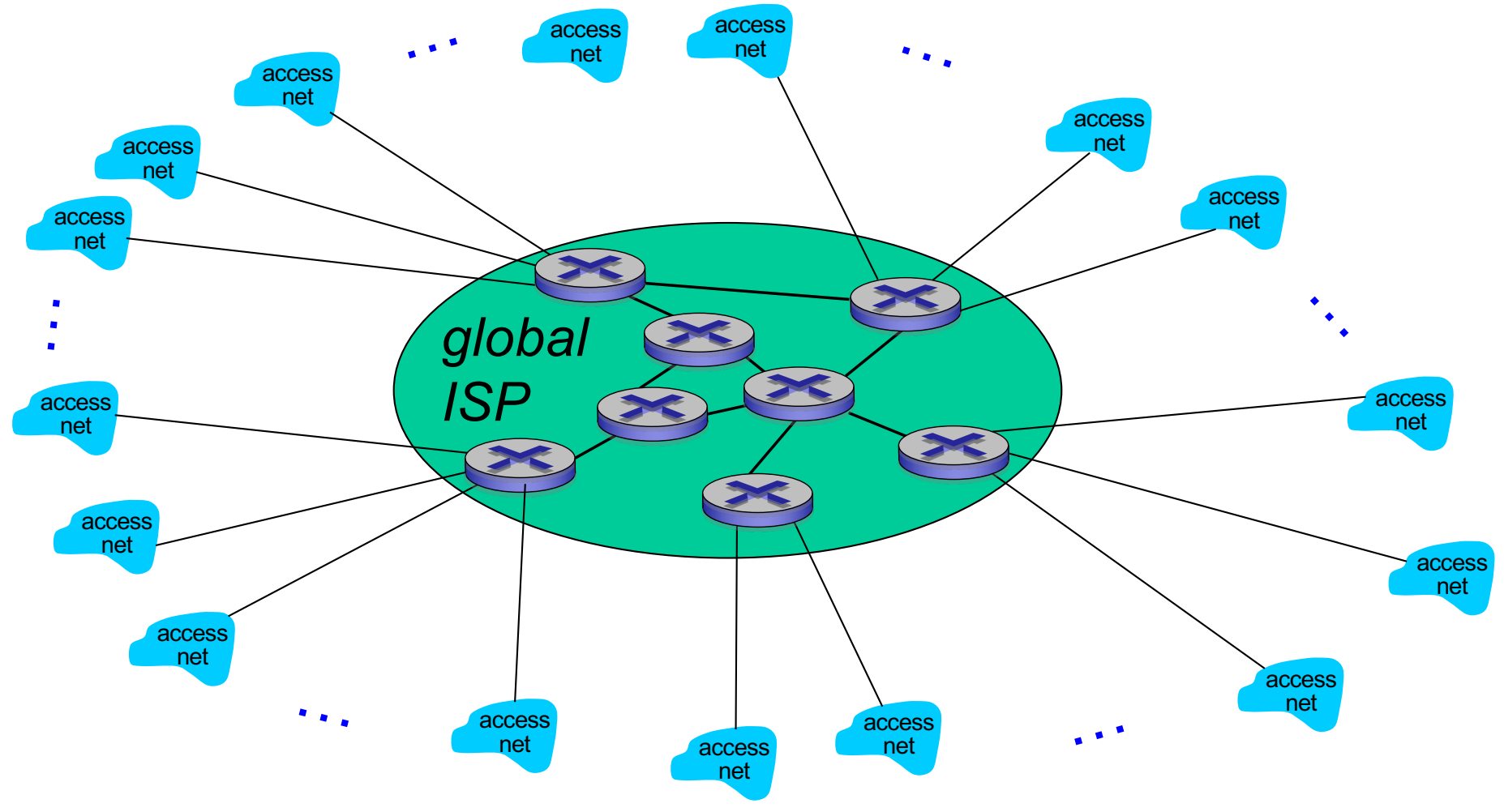

But if one global ISP is viable business, there will be competitors ….

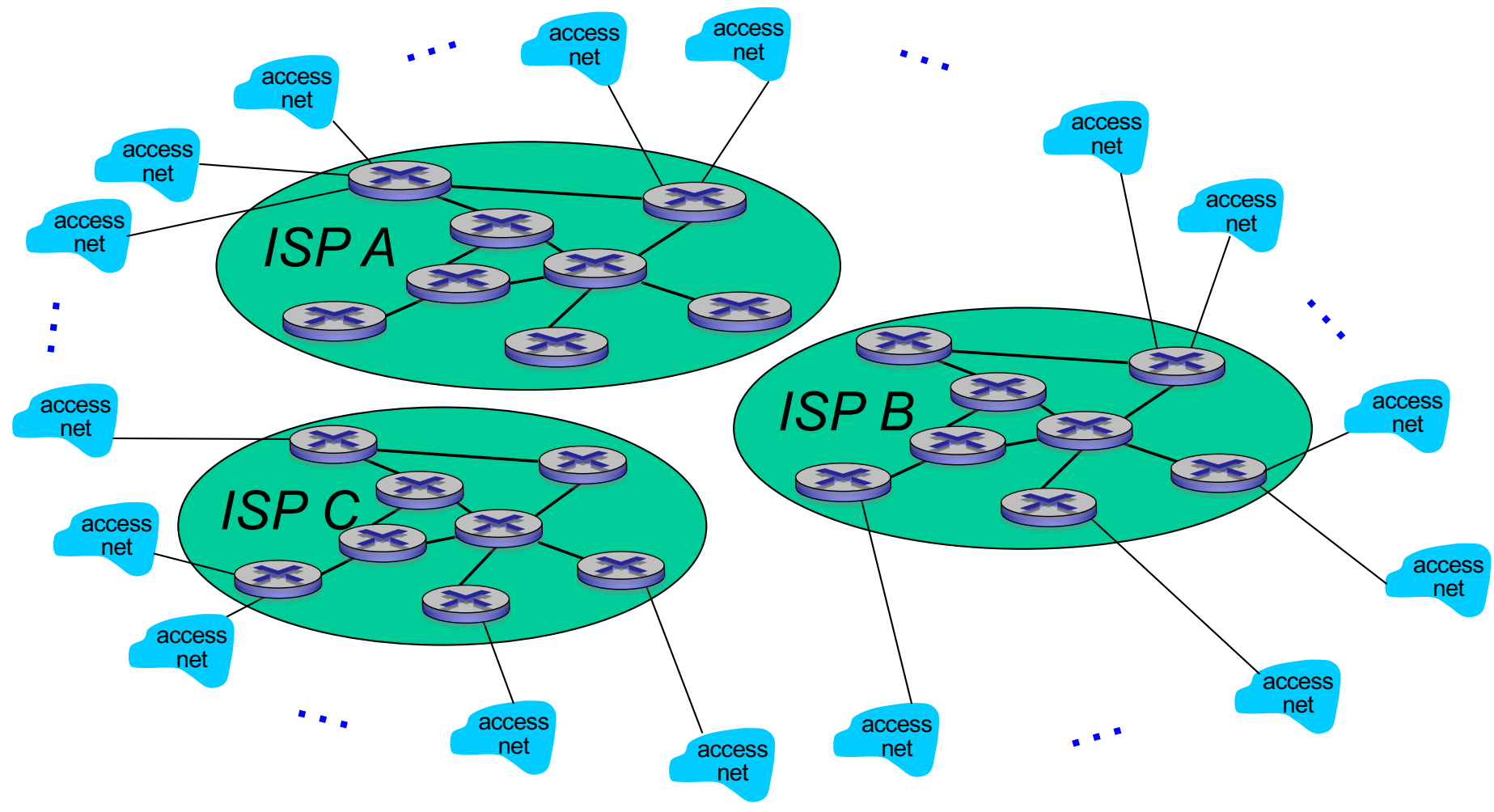

But if one global ISP is viable business, there will be competitors …. which must be interconnected

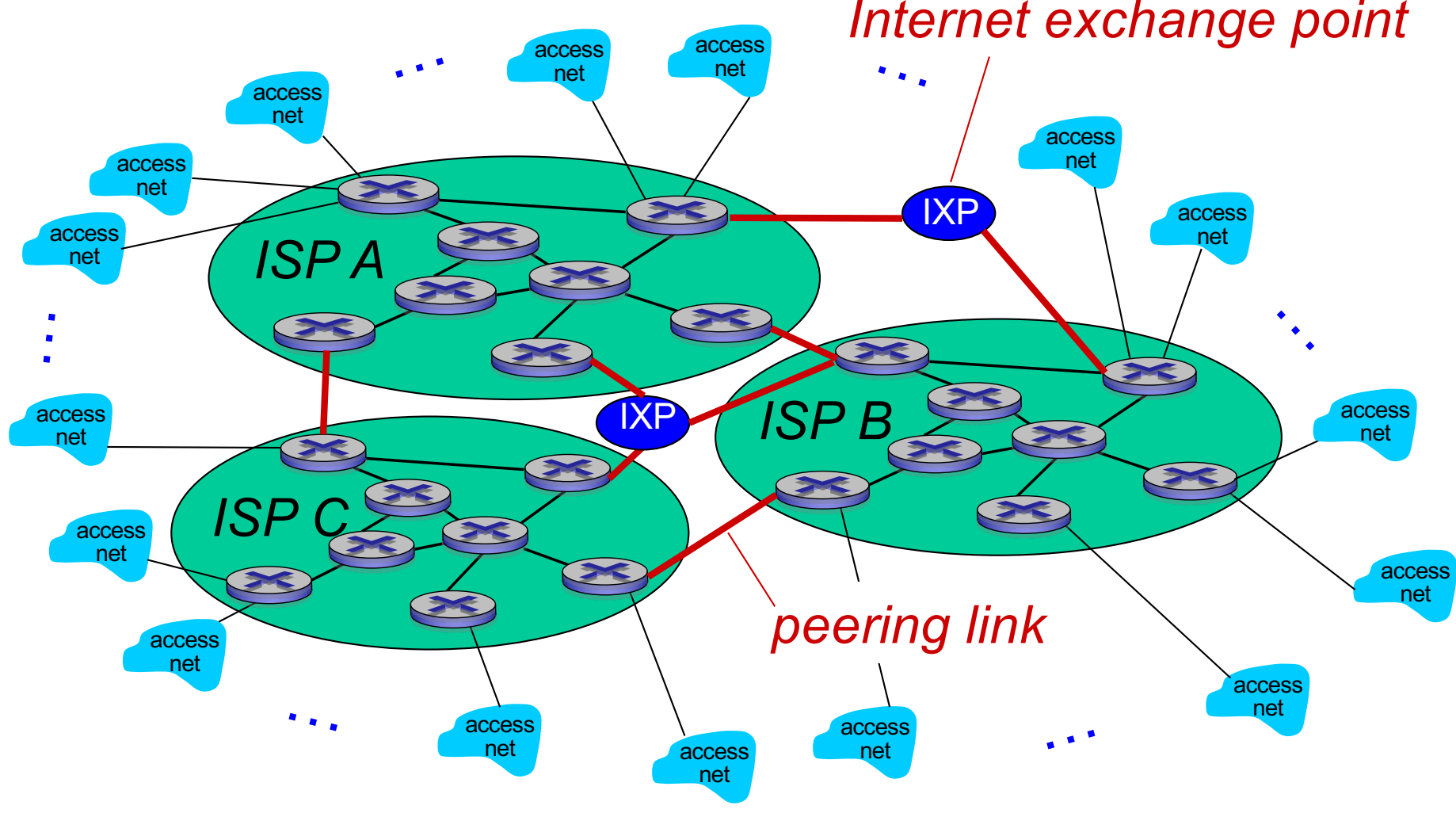

… and regional networks may arise to connect access nets to ISPs

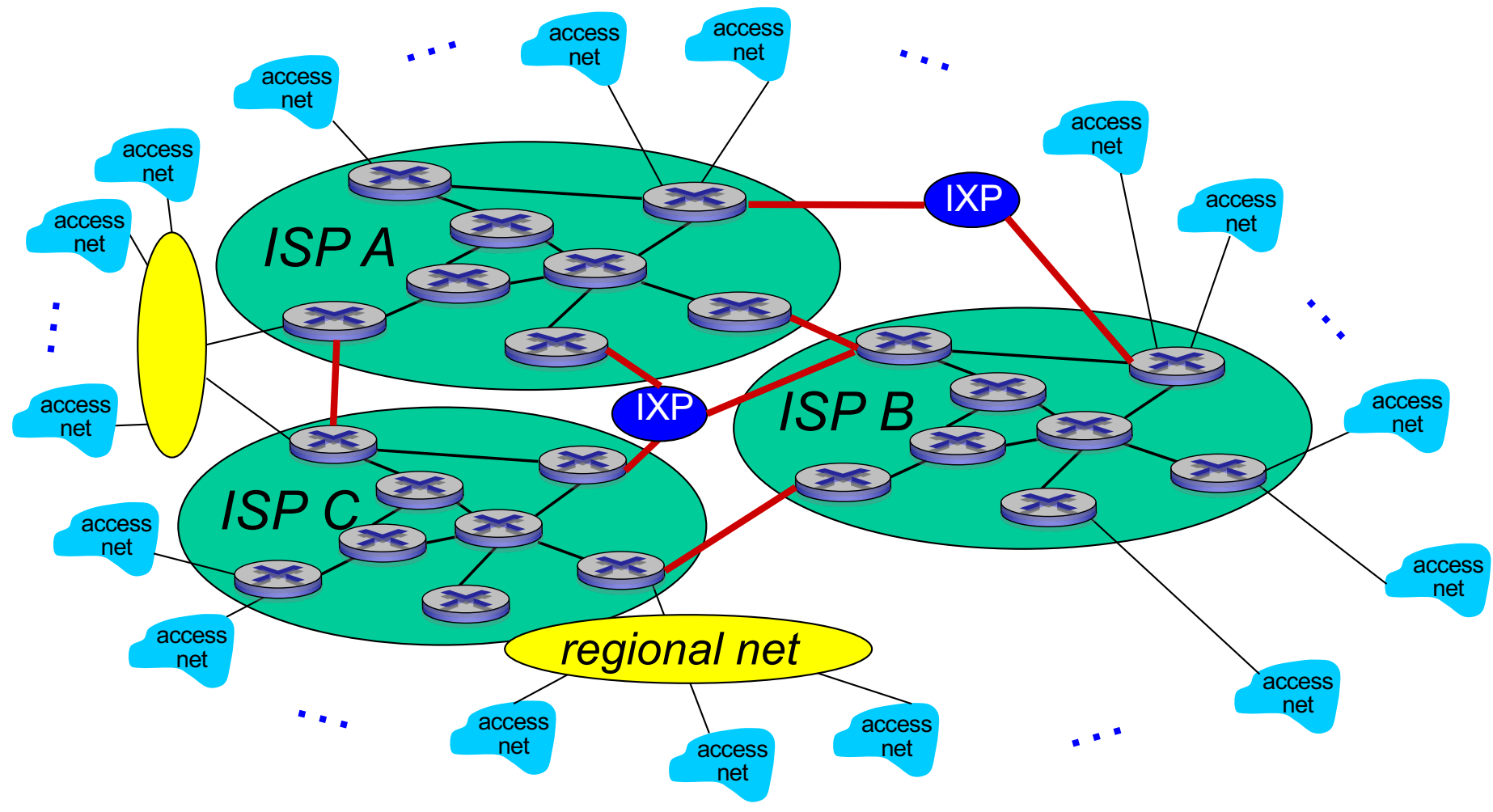

… and content provider networks (e.g., Google, Microsoft, Akamai) may run their own network, to bring services, content close to end users

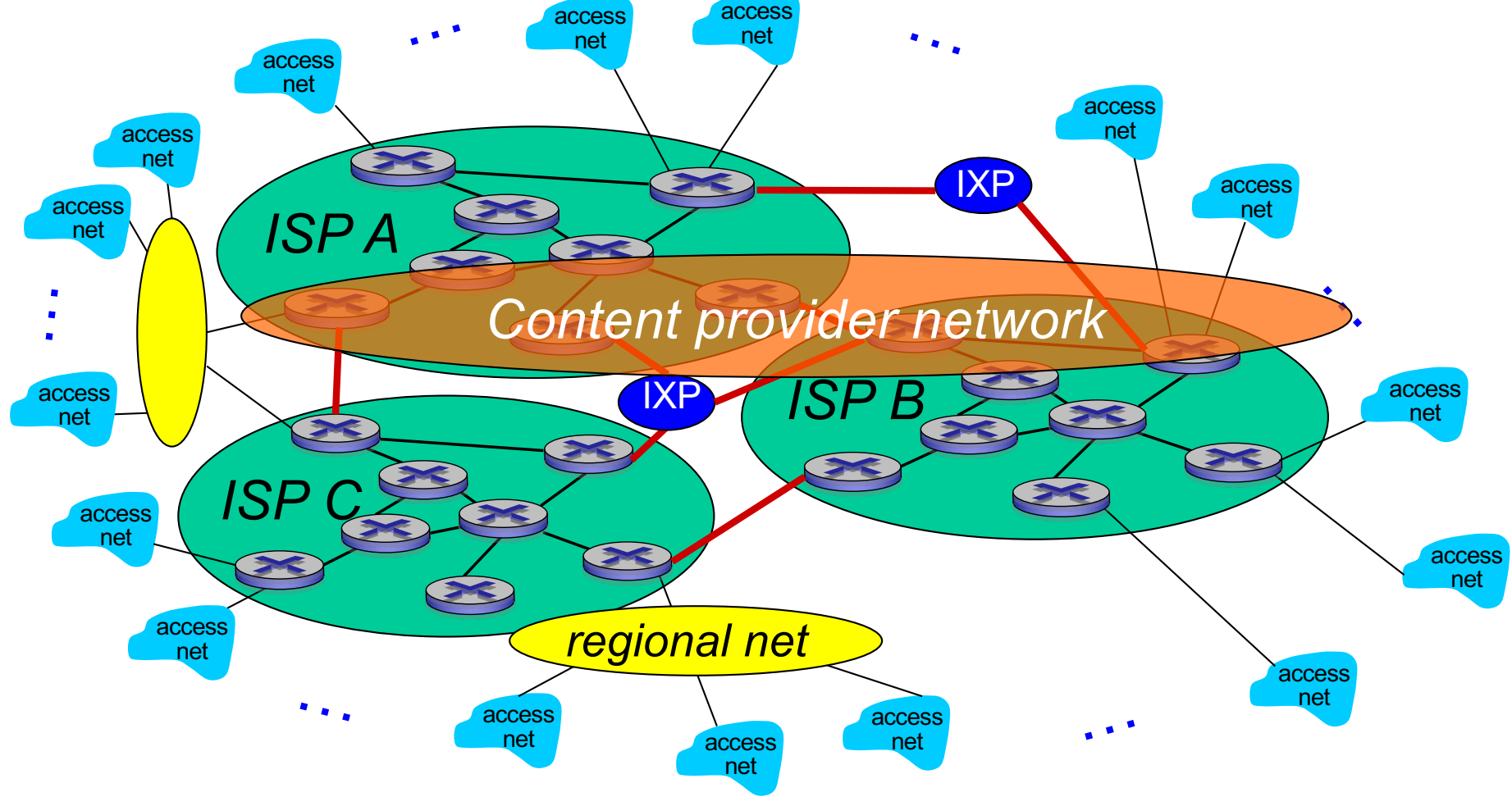

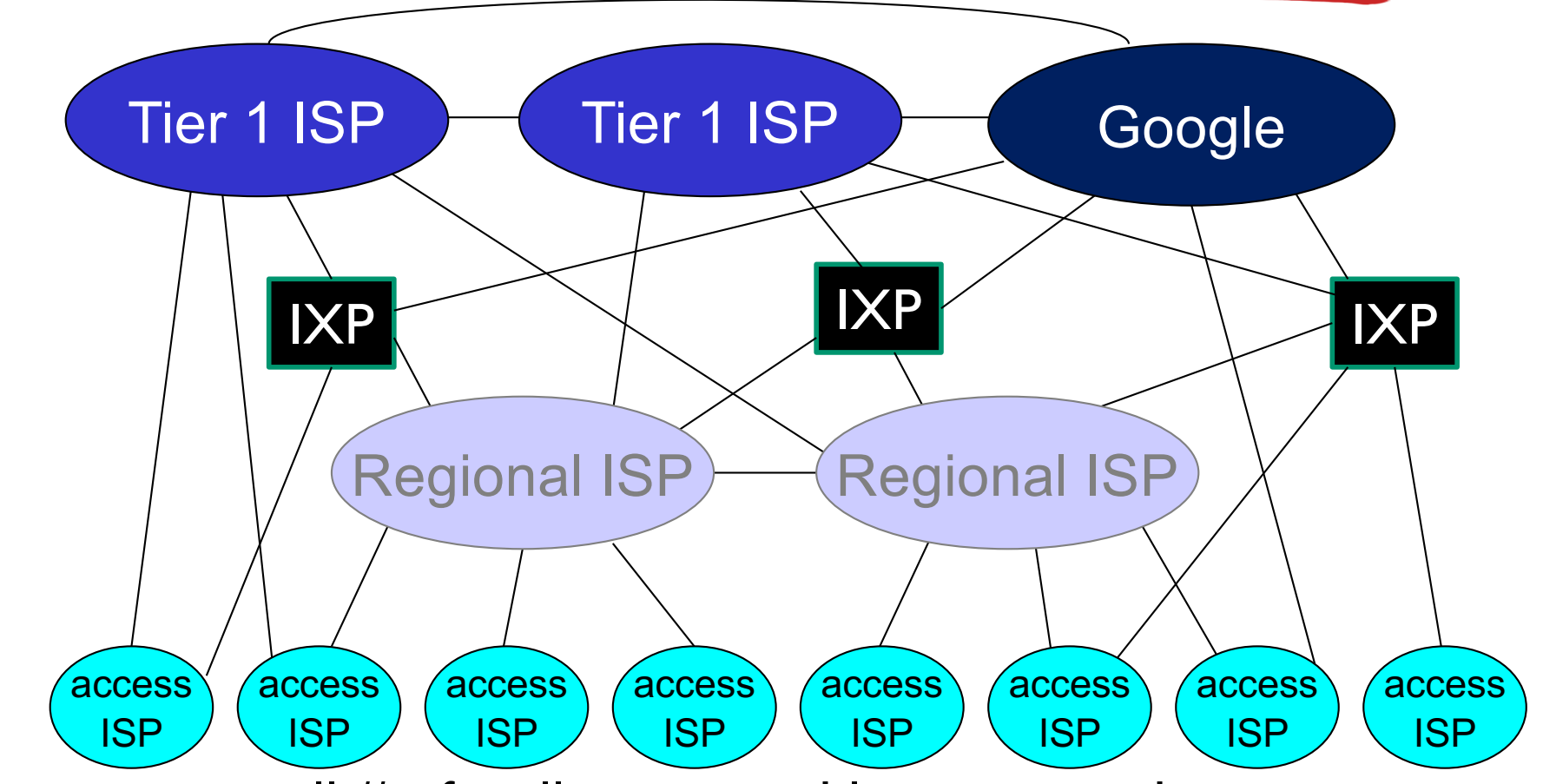

 $\Box$  at center: small # of well-connected large networks

- O "tier-1" commercial ISPs (e.g., Level 3, Sprint, AT&T, NTT), national & international coverage
- O content provider network (e.g., Google): private network that connects its data centers to Internet, often bypassing tier-1, regional ISPs

# Tier-1 ISP: e.g., Sprint

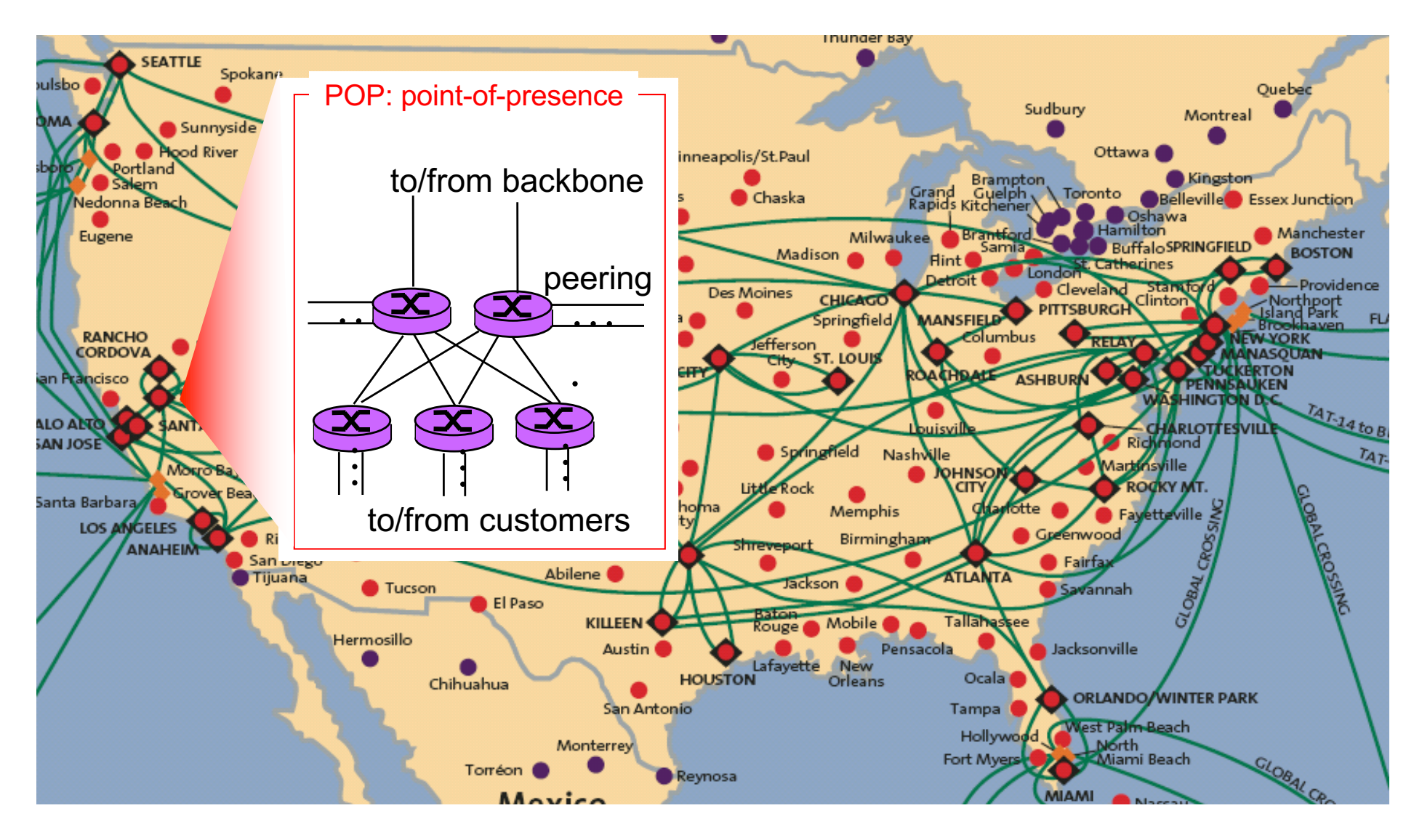

## Chapter 1: roadmap

- 1.1 What *is* the Internet?
- 1.2 Network edge
- 1.3 Network core
- 1.4 Delay & loss in packet-switched networks
- 1.5 Protocol layers, service models
- 1.6 Network Under Attack
- 1.7 History

# How do loss and delay occur?

packets queue in router buffers

- D packet arrival rate to link exceeds output link capacity
- $\Box$  packets queue, wait for turn

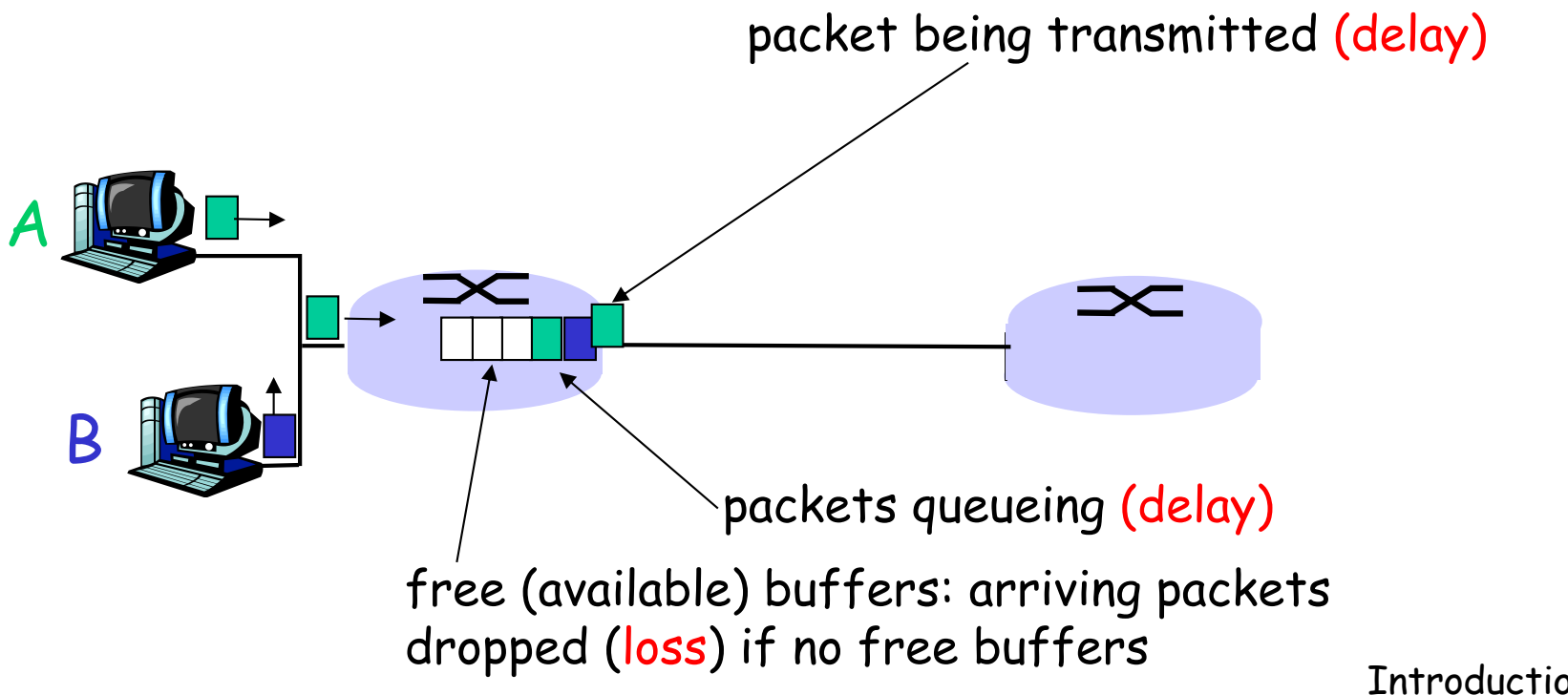

## Four sources of packet delay

#### □ 1. nodal processing:

- o check bit errors
- $\circ$  determine output link

#### $\Box$  2. queueing

- $\div$  time waiting at output link for transmission
- $\triangleleft$  depends on congestion level of router

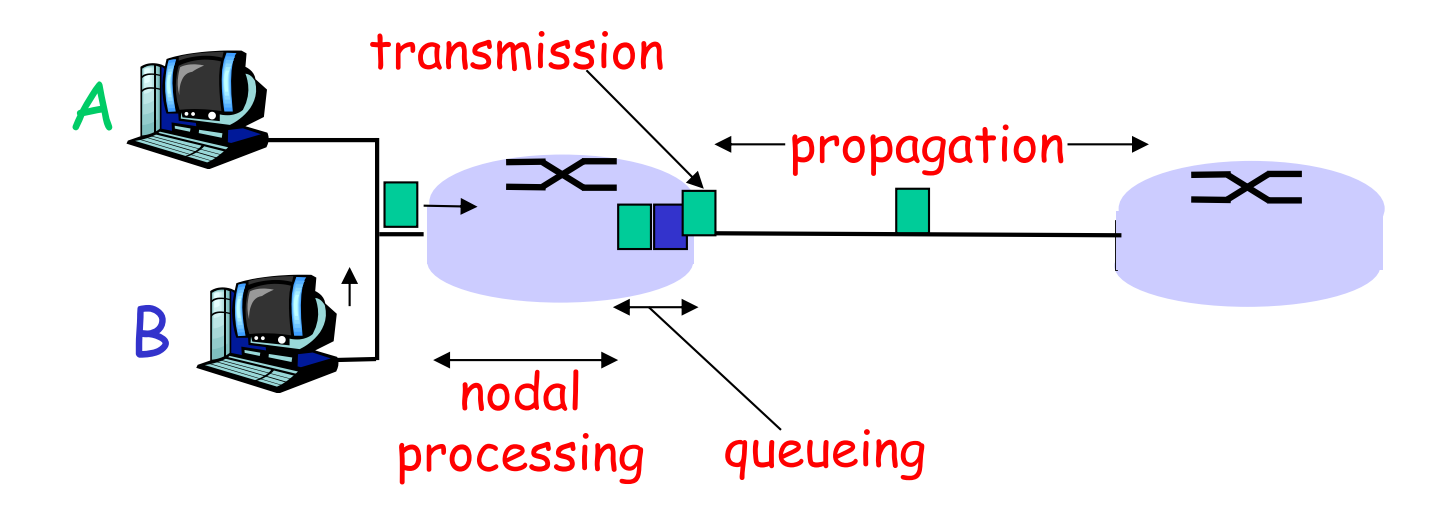

### Delay in packet-switched networks

- 3. Transmission delay:
- $\Box$  R=link bandwidth (bps)
- $\Box$  L=packet length (bits)
- $\Box$  time to send bits into  $link = L/R$

#### 4. Propagation delay:

- $\Box$  d = length of physical link
- $\Box$  s = propagation speed in medium ( $\sim$ 2x10<sup>8</sup> m/sec)

$$
\Box \text{ propagation delay} = d/s
$$

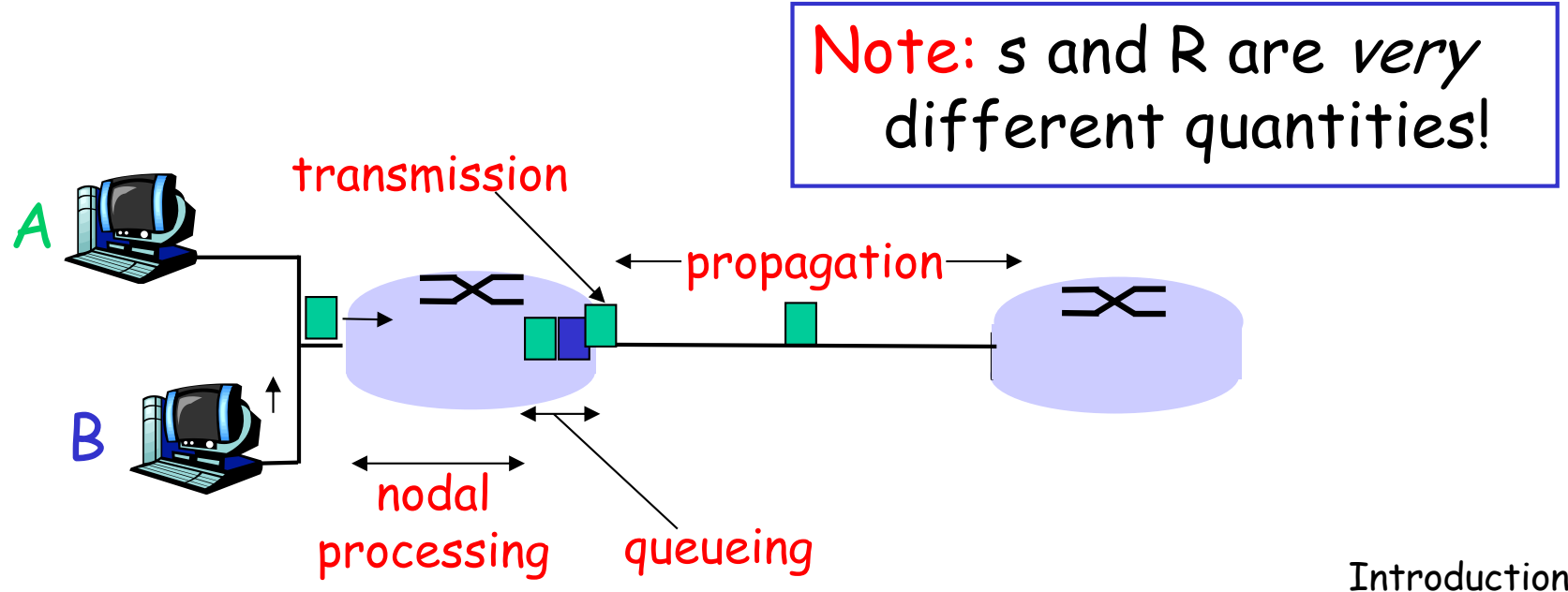

# Caravan analogy

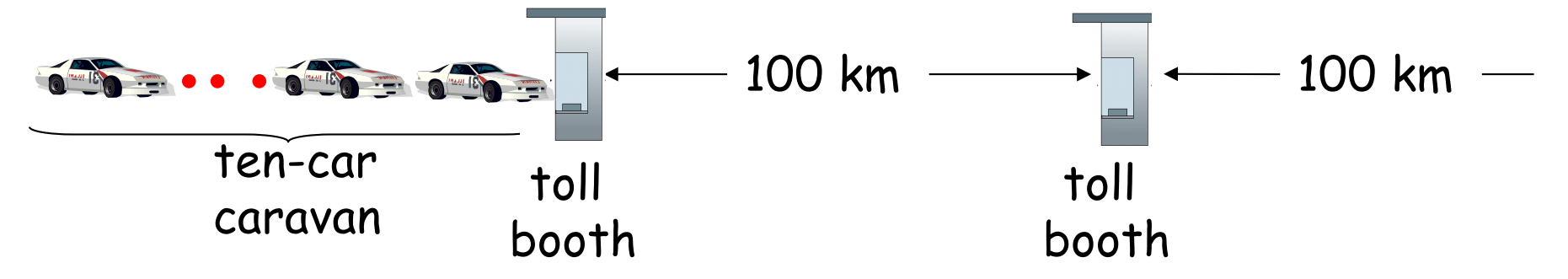

- □ cars "propagate" at 100 km/hr
- $\Box$  toll booth takes 12 sec to service car (transmission time)
- $\Box$  car~bit; caravan ~ packet
- $\Box$  Q: How long until caravan is lined up before 2nd toll booth?
- $\Box$  Time to "push" entire caravan through toll booth onto highway =  $12*10 = 120$  sec
- $\Box$  Time for last car to propagate from 1st to 2nd toll both: 100km/(100km/hr)= 1 hr

 $\Box$  A: 62 minutes

# Caravan analogy (more)

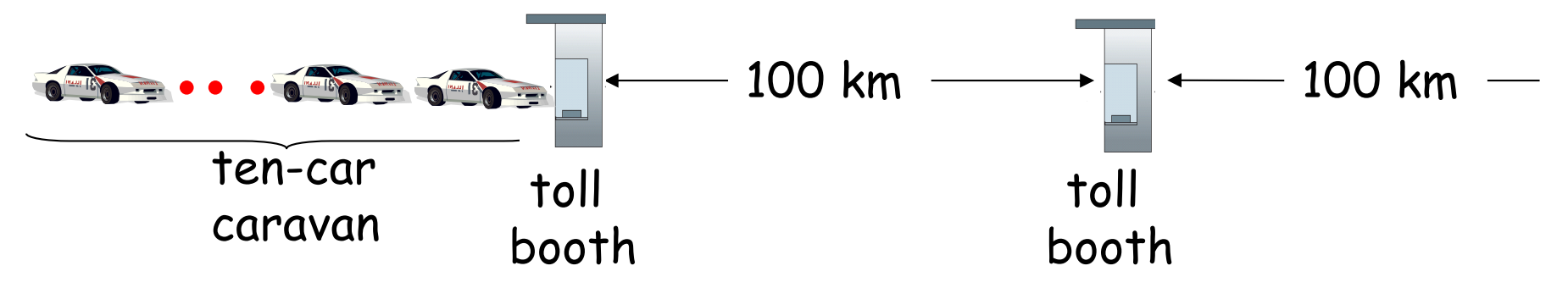

- □ Cars now "propagate" at 1000 km/hr
- $\Box$  Toll booth now takes 1 min to service a car
- $\Box$  Q: Will 1<sup>st</sup> car arrive at 2nd booth before all cars serviced at 1st booth?

□ Yes! After 7 min, 1st car at 2nd booth and 3 cars still at 1st booth.

- $\Box$  1st bit of packet can arrive at 2nd router before packet is fully transmitted at 1st router!
	- o See Ethernet applet at AWL Web site

# Nodal delay

$$
d_{\text{nodal}} = d_{\text{proc}} + d_{\text{queue}} + d_{\text{trans}} + d_{\text{prop}}
$$

 $\Box$  d<sub>proc</sub> = processing delay o typically a few microsecs or less  $\Box$  d<sub>queue</sub> = queuing delay o depends on congestion  $\Box$  d<sub>trans</sub> = transmission delay  $\circ$  = L/R, significant for low-speed links  $\Box$  d<sub>prop</sub> = propagation delay o a few microsecs to hundreds of msecs

### Queueing delay (revisited)

- $\Box$  R=link bandwidth (bps)
- $\Box$  L=packet length (bits)
- $\Box$  a=average packet arrival rate

```
traffic intensity = La/R
```
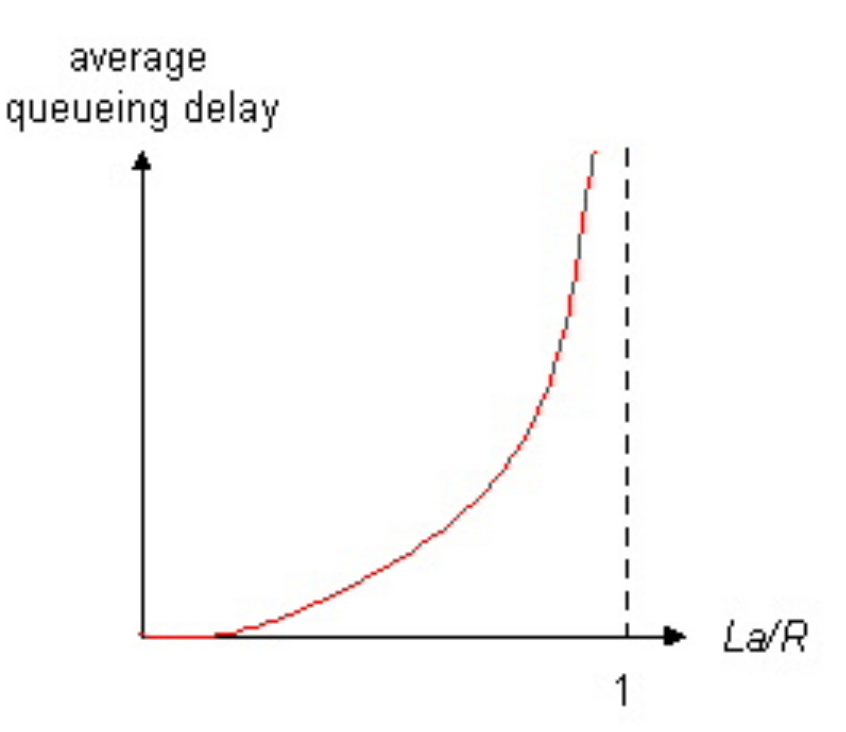

- $\Box$  La/R ~ 0: average queueing delay small
- La/R -> 1: delays become large
- $\Box$  La/R > 1: more "work" arriving than can be serviced, average delay infinite!
#### "Real" Internet delays and routes

- □ What do "real" Internet delay & loss look like?
- q **Traceroute** program: provides delay measurement from source to router along end-end Internet path towards destination. For all i:
	- $\circ$  sends three packets that will reach router i on path towards destination
	- $\circ$  router *i* will return packets to sender
	- o sender times interval between transmission and reply.

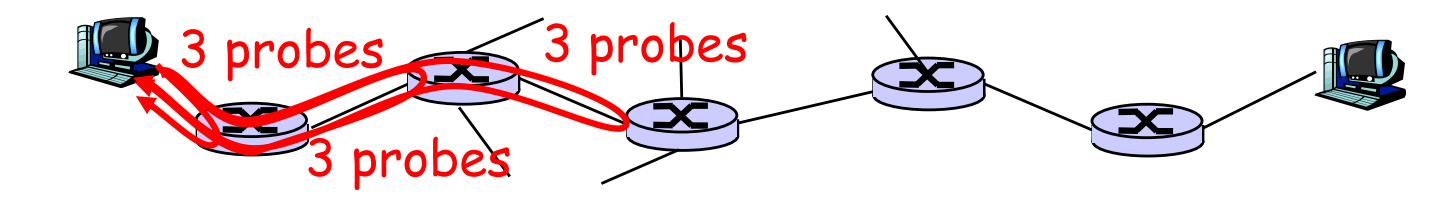

#### "Real" Internet delays and routes

traceroute: gaia.cs.umass.edu to www.eurecom.fr

1 cs-gw (128.119.240.254) 1 ms 1 ms 2 ms 2 border1-rt-fa5-1-0.gw.umass.edu (128.119.3.145) 1 ms 1 ms 2 ms 3 cht-vbns.gw.umass.edu (128.119.3.130) 6 ms 5 ms 5 ms 4 jn1-at1-0-0-19.wor.vbns.net (204.147.132.129) 16 ms 11 ms 13 ms 5 jn1-so7-0-0-0.wae.vbns.net (204.147.136.136) 21 ms 18 ms 18 ms 6 abilene-vbns.abilene.ucaid.edu (198.32.11.9) 22 ms 18 ms 22 ms 7 nycm-wash.abilene.ucaid.edu  $(198.32.8.46)$  22 ms 22 ms 22 ms 8 62.40.103.253 (62.40.103.253) 104 ms 109 ms 106 ms  $\leftarrow$ 9 de2-1.de1.de.geant.net (62.40.96.129) 109 ms 102 ms 104 ms 10 de.fr1.fr.geant.net (62.40.96.50) 113 ms 121 ms 114 ms 11 renater-gw.fr1.fr.geant.net (62.40.103.54) 112 ms 114 ms 112 ms 12 nio-n2.cssi.renater.fr (193.51.206.13) 111 ms 114 ms 116 ms 13 nice.cssi.renater.fr (195.220.98.102) 123 ms 125 ms 124 ms 14 r3t2-nice.cssi.renater.fr (195.220.98.110) 126 ms 126 ms 124 ms 15 eurecom-valbonne.r3t2.ft.net (193.48.50.54) 135 ms 128 ms 133 ms 16 194.214.211.25 (194.214.211.25) 126 ms 128 ms 126 ms 17 \* \* \*  $18$  \* \* \* 19 fantasia.eurecom.fr (193.55.113.142) 132 ms 128 ms 136 ms Three delay measurements from gaia.cs.umass.edu to cs-gw.cs.umass.edu \* means no response (probe lost, router not replying) trans-oceanic link

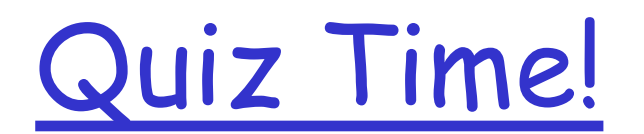

### Packet loss

 $\Box$  queue (aka buffer) preceding link in buffer has finite capacity

- $\Box$  packet arriving to full queue dropped (aka lost)
- $\Box$  lost packet may be retransmitted by previous node, by source end system, or not at all

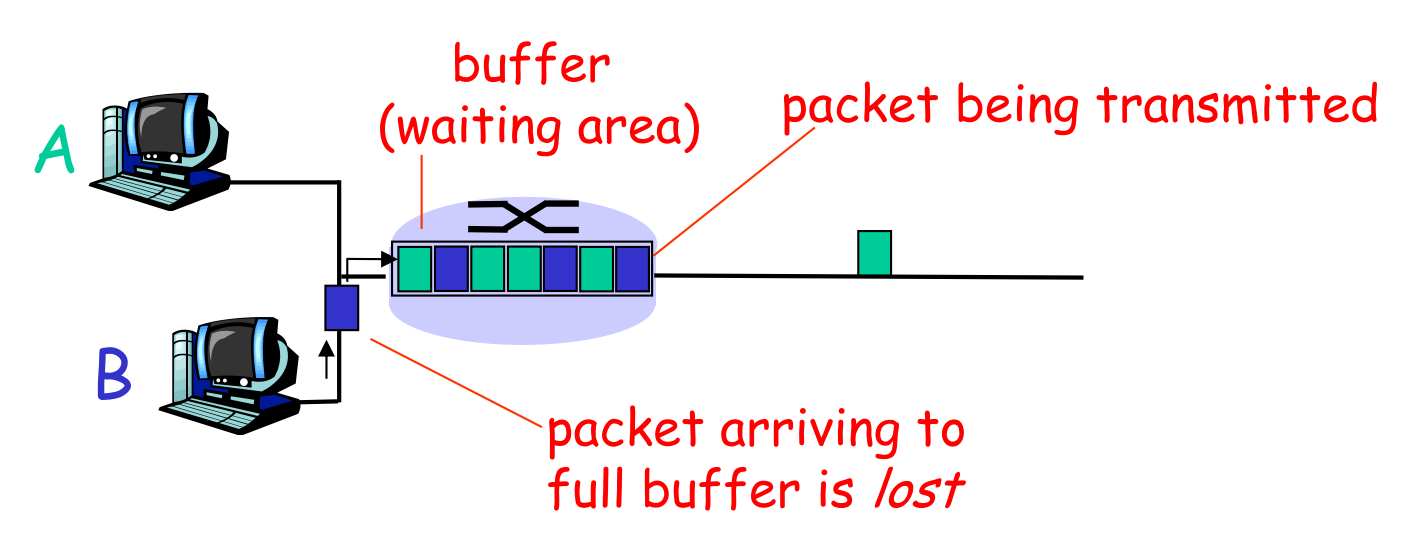

## Throughput

 $\Box$  throughput: rate (bits/time unit) at which bits transferred between sender/receiver  $\circ$  instantaneous: rate at given point in time o average: rate over long(er) period of time

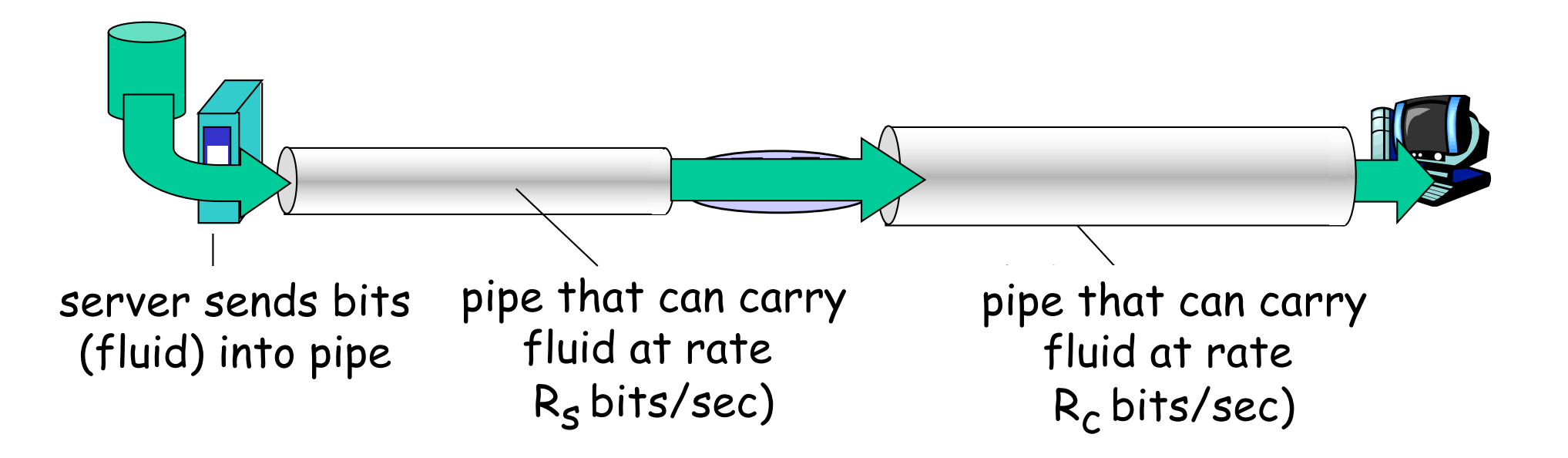

## Throughput (more)

#### $\Box R_s \triangle R_c$  What is average end-end throughput?

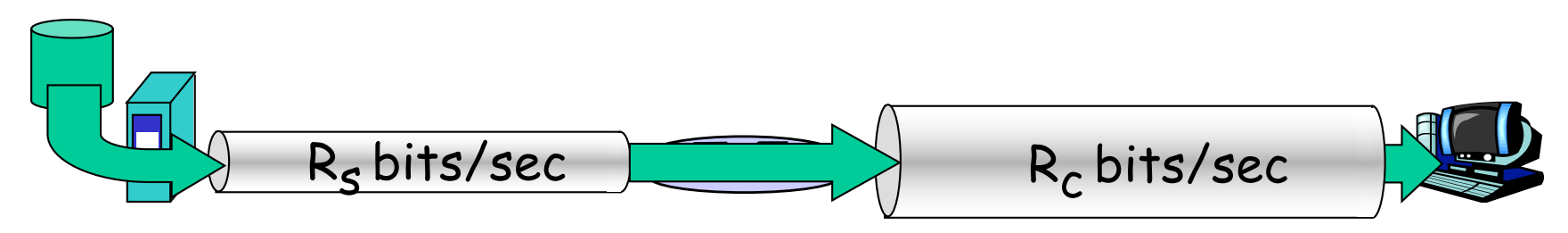

 $\Box$  R<sub>s</sub> > R<sub>c</sub> What is average end-end throughput?

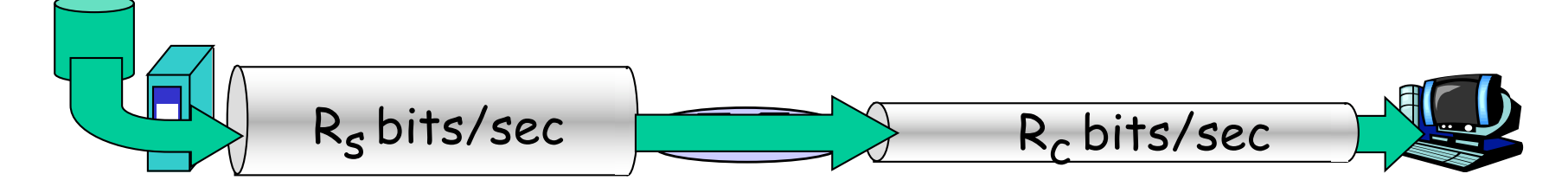

link on end-end path that constrains end-end throughput bottleneck link

### Throughput: Internet scenario

 $\Box$  per-connection end-end throughput:  $min(R_c,R_s,R/10)$  $\Box$  in practice: R<sub>c</sub> or  $R_s$  is often bottleneck

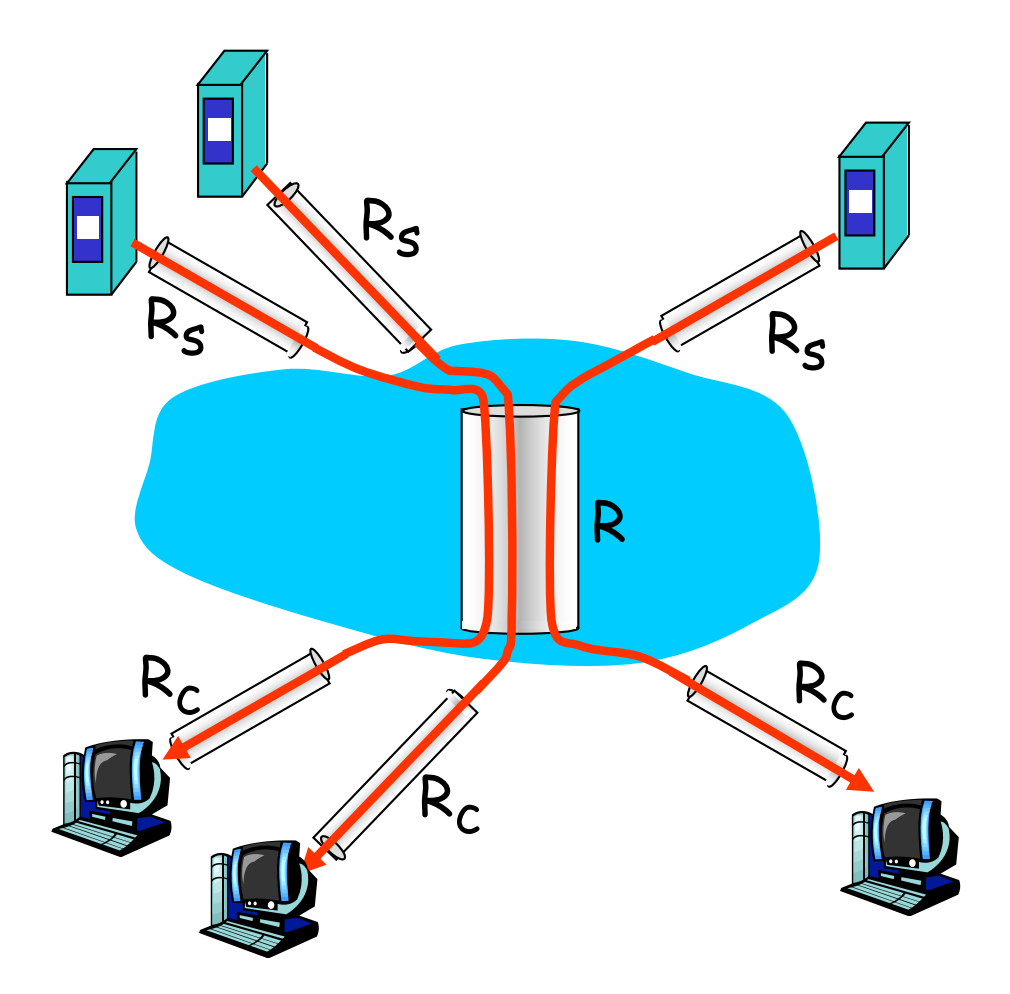

10 connections (fairly) share backbone bottleneck link R bits/sec

## Chapter 1: roadmap

- 1.1 What *is* the Internet?
- 1.2 Network edge
- 1.3 Network core
- 1.4 Delay & loss in packet-switched networks
- 1.5 Protocol layers, service models
- 1.6 Network Under Attack
- 1.7 History

## Protocol "Layers"

Networks are complex!

- many "pieces":
	- o hosts
	- O routers
	- o links of various media
	- $\circ$  applications
	- o protocols
	- o hardware, software

#### Question:

Is there any hope of organizing structure of network?

Or at least our discussion of networks?

#### Organization of air travel

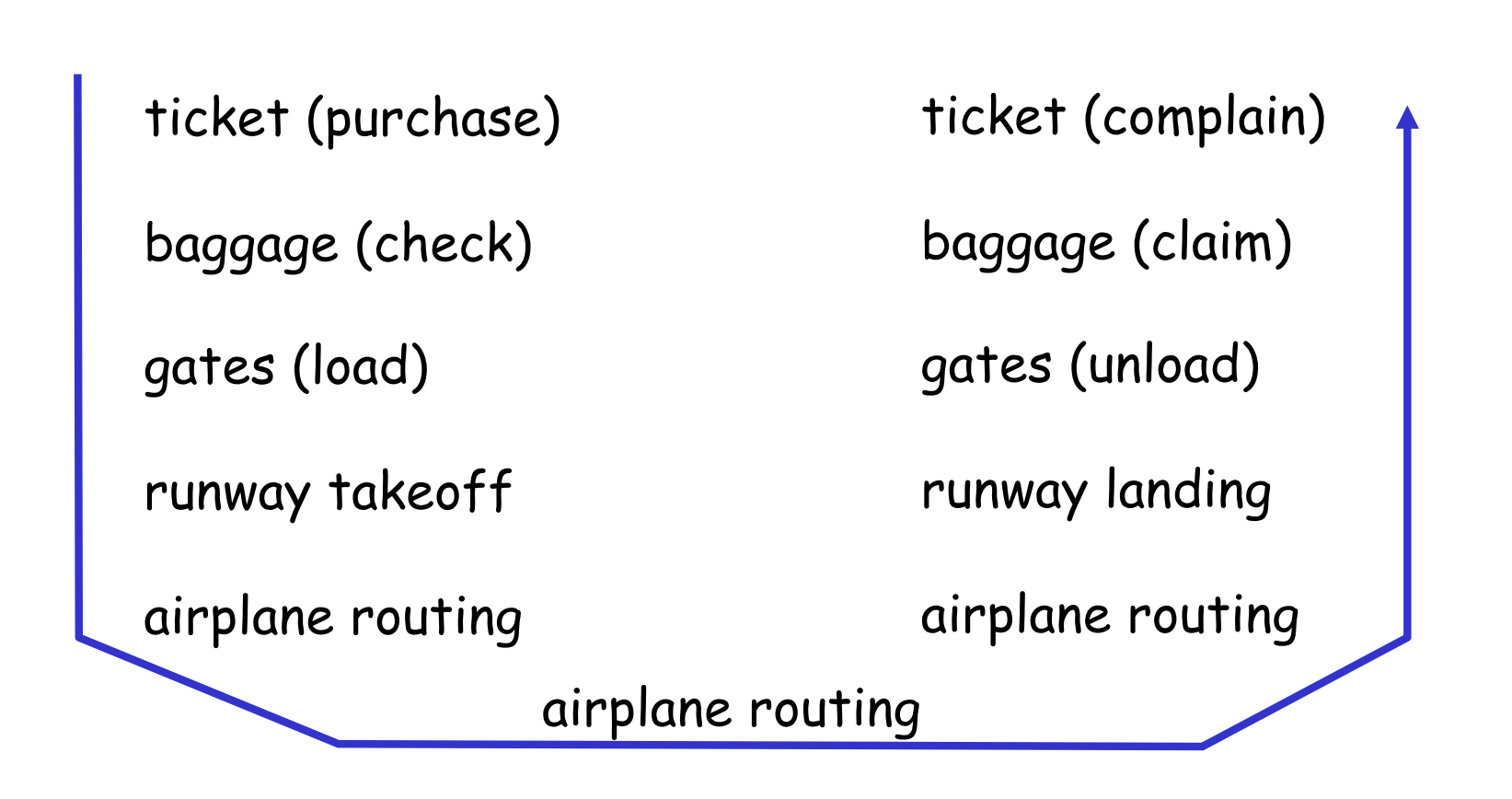

 $\Box$  a series of steps

# Layering of airline functionality

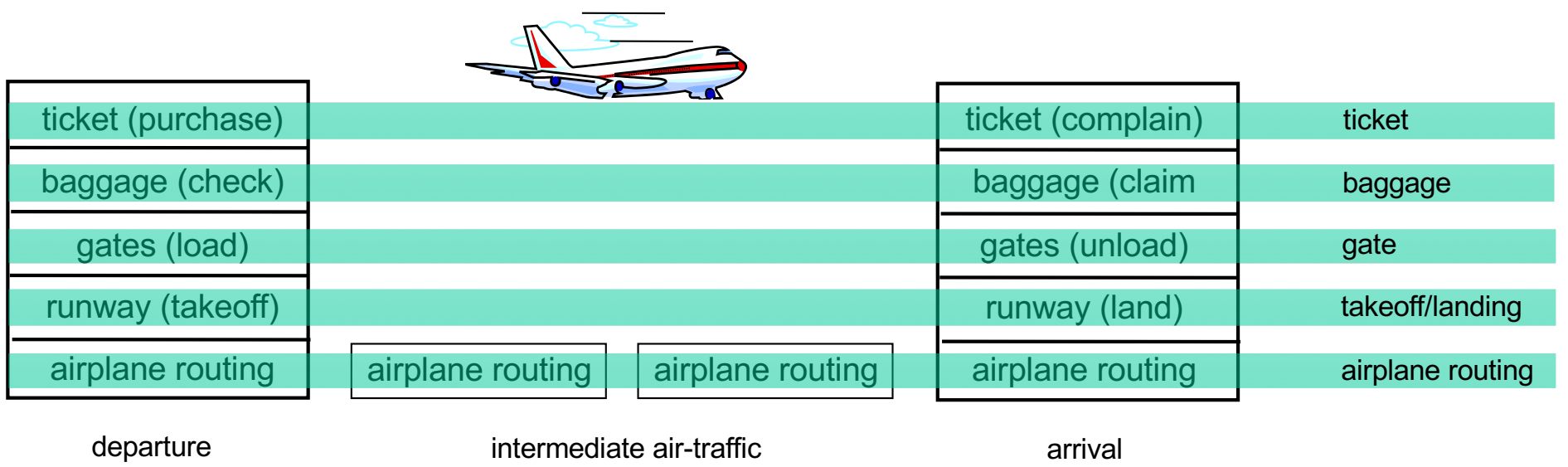

airport

Layers: each layer implements a service o via its own internal-layer actions o relying on services provided by layer below

control centers

airport

Why layering?

#### Dealing with complex systems:

- $\Box$  explicit structure allows identification, relationship of complex system's pieces
	- o layered reference model for discussion
- **Q** modularization eases maintenance, updating of system
	- o change of implementation of layer's service transparent to rest of system
	- o e.g., change in gate procedure doesn't affect rest of system
- a layering considered harmful?

### Internet protocol stack

 $\Box$  application: supporting network applications m FTP, SMTP, HTTP q transport: process-process data transfer m TCP, UDP  $\Box$  network: routing of datagrams from source to destination  $\circ$  IP, routing protocols  $\Box$  link: data transfer between neighboring network elements o PPP, Ethernet  $\Box$  physical: bits "on the wire"

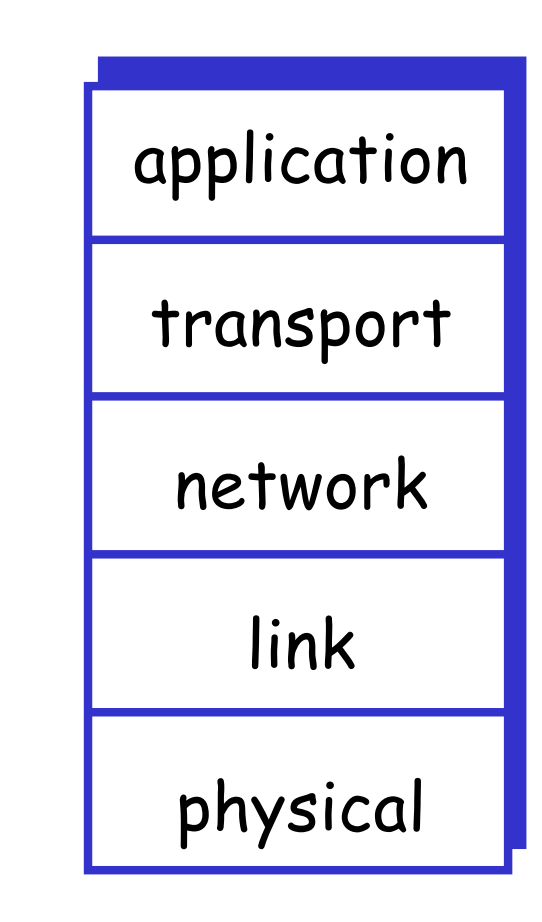

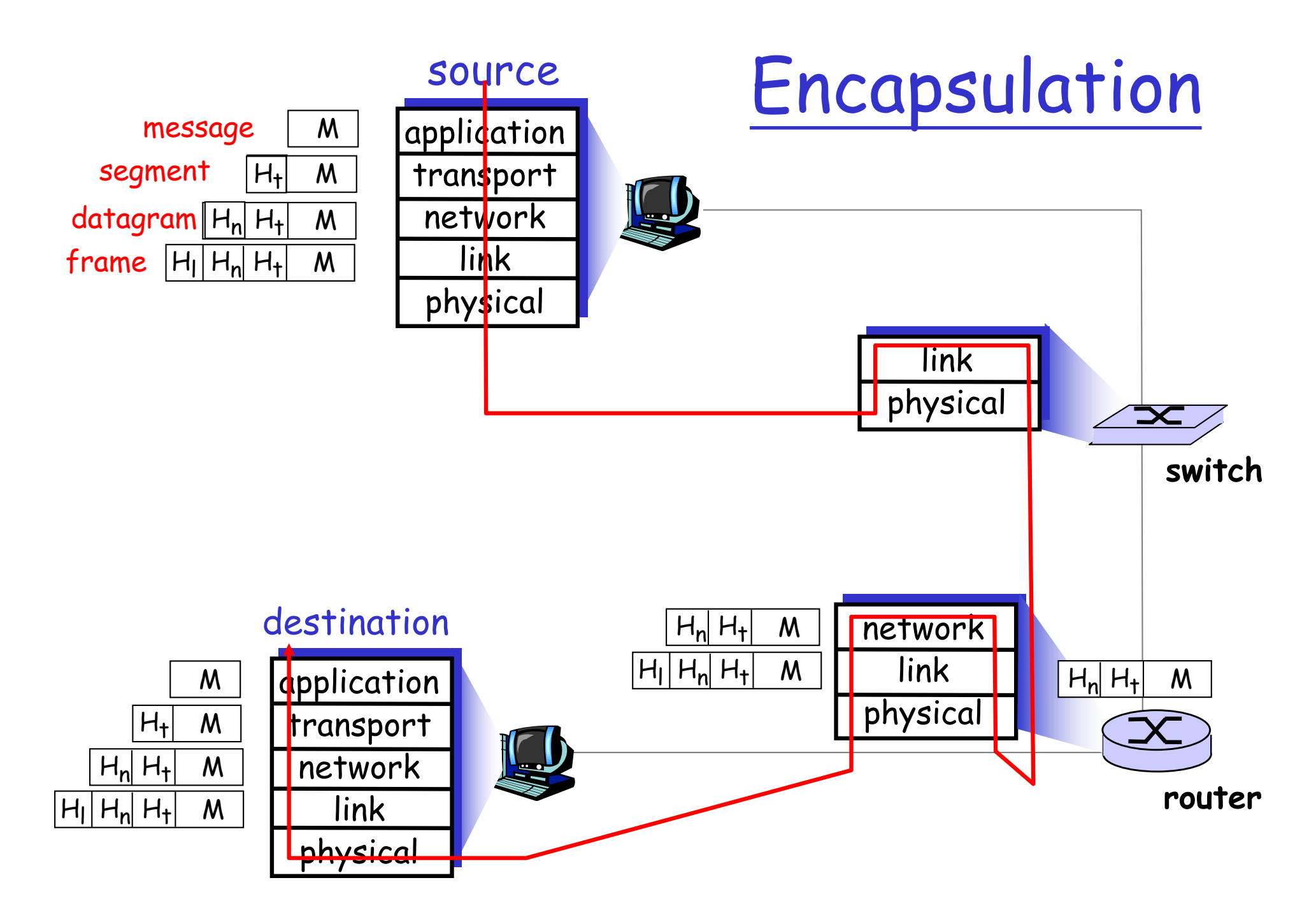

## Chapter 1: roadmap

- 1.1 What *is* the Internet?
- 1.2 Network edge
- 1.3 Network core
- 1.4 Delay & loss in packet-switched networks
- 1.5 Protocol layers, service models
- 1.6 Network Under Attack
- 1.7 History

Network security

#### qfield of network security:

- ohow bad guys can attack computer networks ohow we can defend networks against attacks
- ohow to design architectures that are immune to attacks
- qInternet not originally designed with (much) security in mind
	- Ooriginal vision: "a group of mutually trusting users attached to a transparent network" $\odot$
	- OInternet protocol designers playing "catch-up" Osecurity considerations in all layers!

#### Bad guys: put malware into hosts via Internet

 $\Box$ malware can get in host from:

**Ovirus: self-replicating infection by receiving/executing** object (e.g., e-mail attachment)

Oworm: self-replicating infection by passively receiving object that gets itself executed

 $\square$ spyware malware can record keystrokes, web sites visited, upload info to collection site

 $\Box$  infected host can be enrolled in botnet, used for spam. DDoS attacks

#### Bad guys: attack server, network infrastructure

*Denial of Service (DoS):* attackers make resources (server, bandwidth) unavailable to legitimate traffic by overwhelming resource with bogus traffic

1.select target

- 2. break into hosts around the network (see botnet)
- 3.send packets to target from compromised hosts

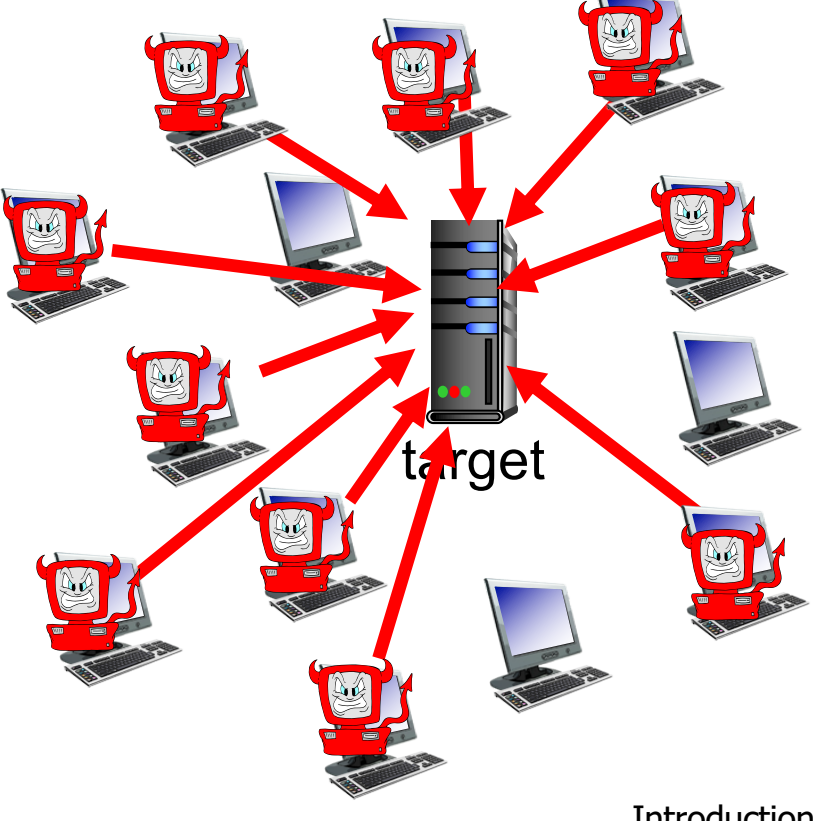

## Bad guys can sniff packets

#### *packet* "*sniffing*" *:*

- broadcast media (shared Ethernet, wireless)
- **•** promiscuous network interface reads/records all packets (e.g., including passwords!) passing by

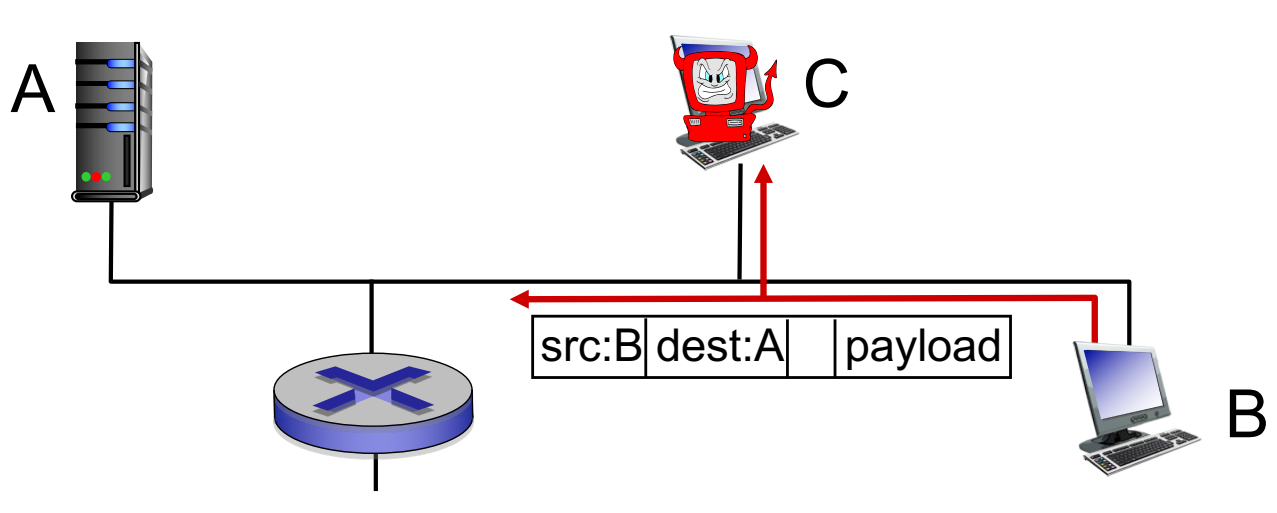

■ wireshark software used for end-of-chapter labs is a (free) packet-sniffer

## Bad guys can use fake addresses

*IP spoofing:* send packet with false source address

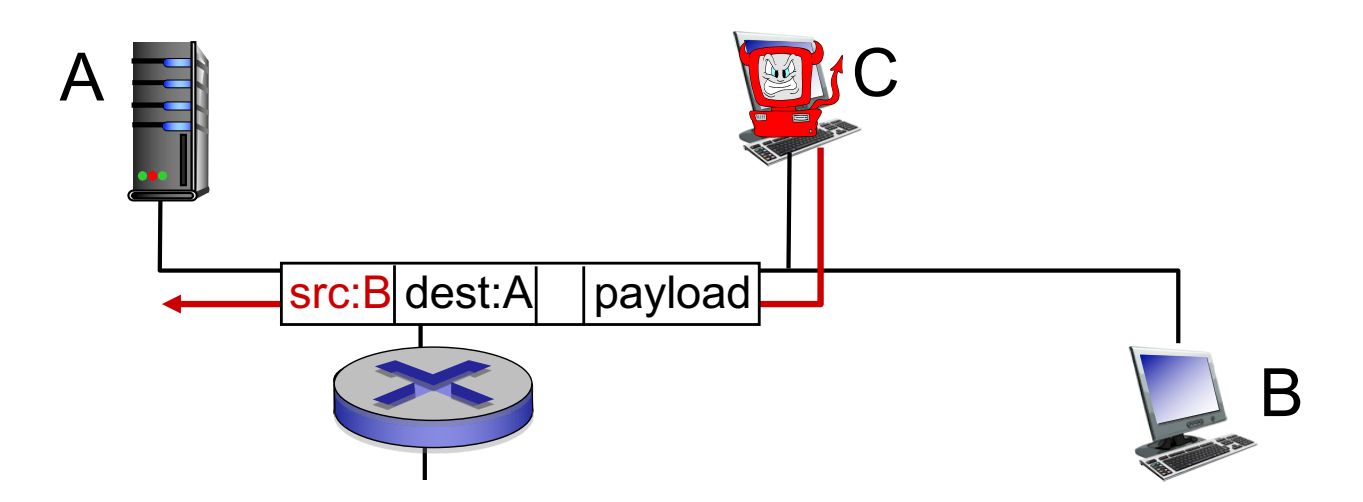

*… lots more on security (throughout, Chapter 8)*

## Network Security

 $\square$  more throughout this course

- O chapter 8: focus on security
- **Q crypographic techniques: obvious uses and** not so obvious uses

## Introduction: Summary

#### Covered a "ton" of material!

- $\Box$  Internet overview
- $\Box$  what's a protocol?
- network edge, core, access network
	- o packet-switching versus circuit-switching
	- o Internet structure
- performance: loss, delay, throughput
- $\Box$  layering, service models
- $\Box$  security

#### □ history

#### You now have:

- $\Box$  context, overview, "feel" of networking
- $\Box$  more depth, detail to follow!